# EDI GATEWAY TECHNICAL COMMUNICATIONS USER'S MANUAL

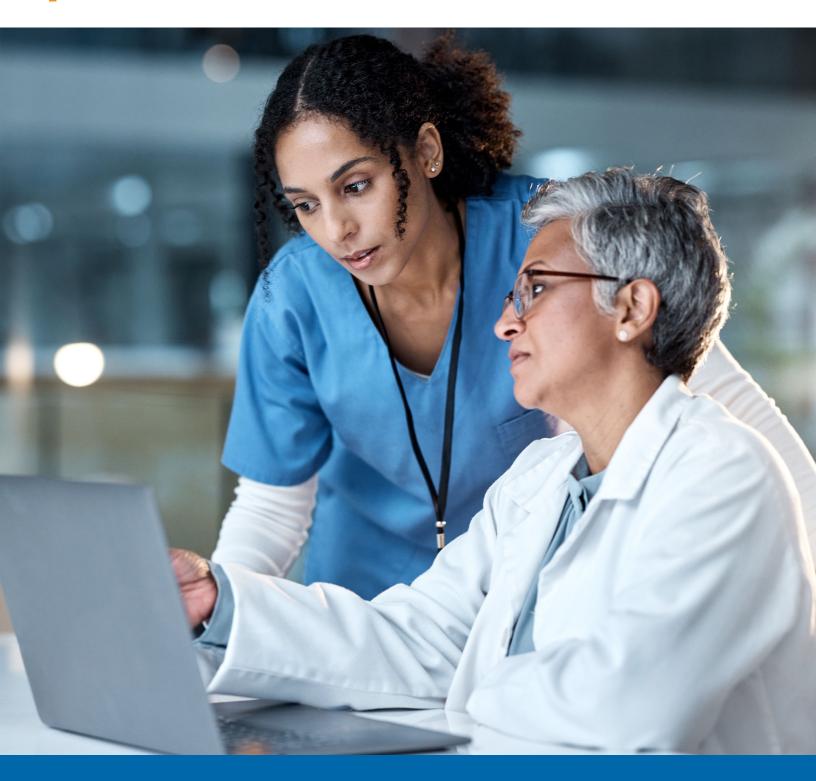

# **REVISION LOG**

We have recorded revision numbers, version numbers, dates and brief descriptions of the purpose for revision. Following a thorough review of any new version of this document, please discontinue use of prior versions.

#### Purpose of This Guide

Please note the Bluecross Blueshield of South Carolina EDI Gateway Technical Communications User's Manual is subject to change as we continue to improve the customers' experience. This manual is available online at <a href="https://www.HIPAACriticalCenter.com">www.HIPAACriticalCenter.com</a>\* and www.Tricare-West.com\*. If you have any questions concerning with this manual, please contact <a href="mailto:EDIG.Ops@PalmettoGBAServices.com">EDIG.Ops@PalmettoGBAServices.com</a>.

| Revision numbers | Version numbers | Dates             | Brief descriptions of the purpose for revision                                                                                                    |
|------------------|-----------------|-------------------|----------------------------------------------------------------------------------------------------|
|                  | 13.2            | May<br>2013       | Updated mailing address for prospective PGBA LLC trading partners. Added field in VPN Information portion of SFTP/VPN Customer Connectivity Parameter Survey.                                                                                                    |
| 2                | 14.0            | Aug<br>2014       | Updated PGBA logo. Updated connectivity options table to include HTTPS for ASC X12N 835. Updated dial-up screens. Added HTTPS protocol selection to enrollment form. Added a note stating dial-up interface is not an available connectivity option for new trading partners and removed dial-up options from enrollment form.                                                                                                    |
| 3                | 16.0            | April<br>2016     | Removed all dial-up connectivity related verbiage. Removed PGBA Humana Veteran Healthcare Services from payer list. Updated BlueCross BlueShield of South Carolina mailing address. Added 2048 Bit to SFTP/VPN requirements.                                                                                                    |
| 4                | 17.0            | September<br>2017 | Additional information for SFTP setup connectivity. Created separate SFTP and SFTP/VPN Connectivity Survey for PGBA LLC. Updated Concentrator IP on "PGBA LLC TCPIP via VPN Customer Connectivity Parameter Survey." Updated email address to EDIG.Ops@PalmettoGBAServices.com                                                                                                    |
| 5                | 18              | April<br>2018     | Updated PGBA website from www.myTricare.com to www.Tricare-West.com. Change logo from BlueCross BlueShield of South Carolina to the combination BlueCross BlueShield of South Carolina and BlueChoice HealthPlan.                                                                                                    |
| 6                | 19              | May<br>2019       | Updated About Us/Introduction.  Updated Trading Partner Onboarding, adding the need to provide appropriate public key.  Additional information for Enrollment Testing Procedures. Added "with the exception of 270 transactions."  Updated SFTP to remove specific vendors.  Updated Choosing SFTP Client to remove PGP encryption nonsupport. Updated Testing Network  Connectivity Via Telnet. Changed VShell response from _4_0_1_478 to _X_X_XXXX. Updated  Configuration of SFTP Client. Revised paragraph three and added paragraph four to include "Configure the client to use PGP encryption." Removed paragraph five from  Additional Information for Trading Partners. Removed 's from contact information on Connectivity Parameter Surveys. |
| 7                | 20.0            | June<br>2021      | Added interoperability data and endpoint URLs.                                                                                                    |

We publish this manual for informational use only. We periodically make changes to the information in this manual. We will incorporate these changes in new editions of this publication. EDI Gateway may make improvements and/or changes to this publication at any time.

# TABLE OF CONTENTS

| About Us/Introduction                                                                                   | 4  |
|----------------------------------------------------------------------------------------------------|----|
| Trading Partner Onboarding                                                                              | 5  |
| Enrollment Testing Procedures                                                                           | 7  |
| Payer Testing                                                                                           | 7  |
| Transition from Test to Production Status                                                               | 7  |
| Connectivity                                                                                            | 8  |
| List Files in Folder for ASC X12 Transactions                                                           | 9  |
| Secure File Transfer Protocol (SFTP)                                                                    | 10 |
| SFTP/VPN                                                                                                | 11 |
| Connect Direct: NDM                                                                                     | 12 |
| TCP/IP via VPN                                                                                          | 12 |
| HTTPS SOAP+WSDL and MIME Multipart                                                                      | 12 |
| Interoperability                                                                                        | 13 |
| ASC X12 Outbound Transactions                                                                           | 14 |
| BlueCross BlueShield of South Carolina EDI Gateway Inbound Response Matrix                              | 14 |
| BlueCross BlueShield of South Carolina EDI Gateway Specifications for Enveloping ASC X12 Transactions.  | 15 |
| ASC X12 Inbound Transactions                                                                            | 15 |
| ASC X12 Outbound Transactions                                                                           | 16 |
| BlueCross BlueShield of South Carolina EDI Gateway Proprietary Claim Responses                          | 17 |
| Claim Response Layout — Professional                                                                    | 17 |
| Claim Response Layout — Dental                                                                          | 21 |
| Claim Response Layout — Institutional                                                                   | 24 |
| Claim Submission Summary Report                                                                         | 26 |
| Error Claim Summary Report                                                                              | 27 |
| Additional Information for Trading Partner                                                              | 29 |
| Glossary of Terms and Abbreviations                                                                     | 30 |
| Appendix                                                                                                | 31 |
| BlueCross BlueShield of South Carolina EDI Trading Partner Enrollment Form ASC X12N Transactions        | 31 |
| BlueCross BlueShield of South Carolina Commercial SFTP, SFTP/VPN Customer Connectivity Parameter Survey | 33 |
| PGBA LLC SFTP, SFTP/VPN Customer Connectivity Parameter Survey                                          | 34 |
| BlueCross BlueShield of South Carolina Commercial TCP/IP via VPN Customer Connectivity Parameter Survey | 35 |
| PGBA LLC TCP/IP via VPN Customer Connectivity Parameter Survey                                          | 36 |
| BlueCross BlueShield of South Carolina Commercial NDM Customer Connectivity Parameter Survey            | 37 |
| PGBA LLC NDM Customer Connectivitu Parameter Surveu                                                     | 38 |

# ABOUT US/INTRODUCTION

Welcome to the BlueCross BlueShield of South Carolina EDI Gateway. This document gives instructions for submitting electronic transmissions to the BlueCross BlueShield of South Carolina commercial and PGBA LLC lines of business. It includes information about our trading partner onboarding process, connectivity options and transaction processing.

BlueCross BlueShield of South Carolina EDI Gateway processes electronic transactions for these companies:

#### **Health Care Payers**

- BlueCross BlueShield of South Carolina
- BlueChoice HealthPlan
- PGBA LLC (TRICARE, Federal Bureau of Prisons, North Carolina Department of Public Safety)

#### **Third-Party Administrators**

- Carolina Benefit Administrators Employee
- · Benefit Administrators
- Planned Administrators Incorporated (PAI)
- Thomas H. Cooper & Company

#### **Companion Companies**

- Companion Life Insurance Company
- Nonmedical insurance products are offered by Companion Life. Because Companion Life is a separate
- company from BlueCross, Companion Life is responsible for all services related to their products.

BlueCross BlueShield of South Carolina EDI Gateway's production environment is accessible 24/7, with the exception of weekly maintenance on Sundays between 3 p.m. and 10 p.m. Eastern time.

BlueCross BlueShield of South Carolina EDI Gateway's test environment is accessible Monday through Saturday from 5 a.m. to 10 p.m. Eastern time.

We send notifications of BlueCross BlueShield of South Carolina EDI Gateway outages to trading partners via email. We generally send notifications of scheduled outages two days before. We send notifications of unscheduled outages as soon as we confirm the outage. Please notify us promptly of any changes to the Primary Business Contact Information or Primary Technical Contact Information.

Please call the BlueCross Technology Support Center at 803-736-5980 or 800-868-2505 to ask questions and report problems.

Additional information is available online at www.SouthCarolinaBlues.com for BlueCross commercial lines of business and at www.Tricare-West.com\* for PGBA LLC TRICARE.

### TRADING PARTNER ONBOARDING

Our onboarding with the BlueCross BlueShield of South Carolina EDI Gateway requires prospective trading partners to complete and submit both the BlueCross BlueShield of South Carolina EDI Gateway Trading Partner Enrollment Form and the Trading Partner Agreement.

The purpose of the BlueCross BlueShield of South Carolina EDI Gateway Trading Partner Enrollment Form is to enroll providers, software vendors, clearinghouses and billing services as trading partners and recipients of electronic data. It is important for the trading partner to follow these instructions and complete all the required information. The enrollment form is in the appendix of this manual and is also available from the HIPAA Critical Center\*. The trading partner should complete enrollment forms and submit them via email to EDIG.Ops@PalmettoGBAServices.com.

The Trading Partner Agreement is a legal document. The trading partner can find the BlueCross Trading Partner Agreement and instructions at the HIPAA Critical Center\*. The trading partner can find the PGBA LLC Trading Partner Agreement and instructions on www.Tricare-West.com\* in the Electronic Claims Filing section.

#### This table will help trading partners complete the enrollment form.

| Form Field Name        | Instructions for Field Completion                                                                                                    | Req |
|------------------------|----------------------------------------------------------------------------------------------------|-----|
| Date                   | Enter today's date.                                                                                                    | 123 |
| Action Requested:      | Indicate the action to be taken on the enrollment form.                                                                                                    |     |
|                        | Note: Depending on the requested action, different fields of this form are required. These are in the column at right.                                                                                                    |     |
| New Trading Partner ID | 1. To apply for a new trading partner ID, check <b>New Trading Partner ID</b> .                                                                                                    | 1   |
| Change                 | 2. To change Trading Partner information, check <b>Change</b> .                                                                                                    | 2   |
| Cancel                 | 3. To cancel the existing enrollment, check <b>Cancel</b> .                                                                                                    | 3   |
| Trading Partner Name   | Enter the name of trading partner with BlueCross BlueShield of South Carolina EDI Gateway.                                                                                                    | 123 |
| Trading Partner ID     | Enter BlueCross BlueShield of South Carolina EDI Gateway-assigned trading partner ID.                                                                                                    | 23  |
| Type of Business       | Select the type of primary business the trading partner conducts. If you check Other, indicate the type of business on the line provided.                                                                                                    | 1   |
| Line of Business       | Check one box per enrollment form indicating if transactions are BlueCross BlueShield of South Carolina Commercial or PGBA LLC.                                                                                                    | 1   |
| Start Date             | Indicate, in mm/dd/ccyy format, the date the trading partner plans to begin transaction testing with BlueCross BlueShield of South Carolina EDI Gateway.                                                                                                    | 1   |
| End Date               | If using this form to cancel an account, indicate, in mm/dd/ccyy format, the date the trading partner intends to terminate the trading partner account.                                                                                                    | 3   |
| Protocol               | Check the preferred communication method:                                                                                                    | 1   |
|                        | Select SecureFTP or SFTP/VPN, complete and return the BlueCross BlueShield of South Carolina Commercial SFTP, SFTP/VPN Customer Connectivity Parameter Survey and/or the PGBA LLC SFTP, SFTP/VPN Customer Connectivity Parameter Survey. In addition, you must also provide the appropriate public key. |     |
|                        | Select VPN or TCPIP via VPN, complete and return the BlueCross BlueShield of South Carolina Commercial TCPIP via VPN Customer Connectivity Parameter Survey and/or the PGBA LLC TCPIP via VPN Customer Connectivity Parameter Survey.                                                                   |     |
|                        | Select NDM, complete the BlueCross BlueShield of South Carolina Commercial NDM Customer Connectivity Parameter Survey and/or the PGBA LLC NDM Customer Connectivity Parameter Survey.                                                                                                    |     |
|                        | Note: All Customer Connectivity Parameter Survey forms are in the appendix of this manual.  Please complete and return the form to EDIG.Support@PalmettoGBAServices.com.                                                                                                    |     |

### ...continued from page 5

| Form Field Name                                | Instructions for Field Completion                                                                                                    | Req. |
|------------------------------------------------|----------------------------------------------------------------------------------------------------|------|
| Date                                           | Enter today's date.                                                                                                    | 123  |
| Physical Address                               | Enter the trading partner's complete address, including street, city, state and ZIP code. This address must be the physical address for your business.                       | 12   |
| Mailing Address                                | If mailing address is different from the physical address, enter the trading partner's billing (or mailing) address, including street, city, state and ZIP code.             | 12   |
| Primary Business<br>Contact's Information      | This is the person BlueCross BlueShield of South Carolina EDI Gateway will contact with questions about the account.                                                         | 12   |
| Primary Technical<br>Contact's Information     | This is the person BlueCross BlueShield of South Carolina EDI Gateway will contact with technical questions related to this account.                                         | 12   |
| After Hours Technical<br>Contact's Information | This is the person BlueCross BlueShield of South Carolina EDI Gateway will contact with technical questions or problems related to this account after normal business hours. | 12   |
| Transaction Requested                          | Check the appropriate box(es) as to the transaction(s) the trading partner will be submitting to the BlueCross BlueShield of South Carolina EDI Gateway.                     | 1    |

#### **Enrollment Testing Procedures**

There are fewer problems with trading partner exchange of electronic transactions in the production environment when testing is included in the onboarding process. BlueCross BlueShield of South Carolina and PGBA TRICARE EDI Gateway requires trading partners to test 834 and 837 transactions for every payer prior to approval for production status. This testing includes connectivity, ASC X12 TR3 edits and payer edits when available in the test environment.

These steps are followed for each different transaction type that a trading partner is approved to submit to BlueCross BlueShield of South Carolina EDI Gateway.

| Test Name                                   | Explanation                                                                                                    |    |
|---------------------------------------------|----------------------------------------------------------------------------------------------------|----|
| Test Plan                                   | BlueCross BlueShield of South Carolina EDI Gateway and the trading partner will agree to a predefined set of test data with expected results. The matrix will vary by transaction and trading partner. Also, we will develop a plan for a test-to-production transition that considers volume testing and transaction acceptance ratios.                                                                                                    | 12 |
| Connectivity                                | BlueCross BlueShield of South Carolina EDI Gateway supports connectivity protocols in the "Connectivity" topic in this section. This first level of testing is complete when the trading partner has successfully sent to and received from BlueCross BlueShield of South Carolina EDI Gateway a test file via one of the BlueCross BlueShield of South Carolina EDI Gateway supported connectivity protocols.                                                                                                    | 12 |
| Security                                    | BlueCross BlueShield of South Carolina EDI Gateway will validate the approved trading partner's submissions per the enrollment form received allowed per the BlueCross BlueShield of South Carolina EDI Gateway profiles.                                                                                                    | 12 |
| Data Integrity                              | When HIPAA ASC X12 transactions are transmitted, data integrity is determined by ASC X12 TR3 edits results performed by BlueCross BlueShield of South Carolina EDI Gateway's TR3 editor. Production status may not occur until a trading partner's data receives no TR3 edit errors.  BlueCross BlueShield of South Carolina EDI Gateway expects there may be an occasional situation in which a trading partner's TR3 edit interpretation differs from BlueCross BlueShield of South Carolina EDI Gateway interpretation. BlueCross BlueShield of South Carolina EDI Gateway will work with the trading partner to resolve such differences on an individual basis. | 12 |
|                                             | BlueCross BlueShield of South Carolina EDI Gateway returns transmission acknowledgment(s) and edit result response transaction(s) from this process. The trading partner should correct the submitted transaction(s) reported as errors and resubmit.                                                                                                    |    |
| Acknowledgment/<br>Response<br>Transactions | Trading partner must demonstrate the ability to receive acknowledgments and response transactions (beginning on page 14) from BlueCross BlueShield of South Carolina EDI Gateway. BlueCross BlueShield of South Carolina EDI Gateway expects the trading partner will also implement balancing and reconciliation processes along with reporting any discrepancies to BlueCross BlueShield of South Carolina EDI Gateway immediately.                                                                                                    | 12 |
| Results Analysis                            | BlueCross BlueShield of South Carolina EDI Gateway and the trading partner will review acknowledgment and response transactions for consistency with the predefined expected results.                                                                                                    | 1  |

#### **Payer Testng**

Depending on the line of business and transaction, the payer may require additional testing. If so, BlueCross BlueShield of South Carolina EDI Gateway will inform the trading partner when test plans are discussed.

#### **Transition From Test to Production Status**

When test results have satisfied the test plan and the Trading Partner Agreement has been executed, we will change the trading partner's submission status from test to production. At that time, the trading partner can start sending production transaction data to BlueCross BlueShield of South Carolina EDI Gateway.

# CONNECTIVITY

Trading partners can choose to connect with the BlueCross BlueShield of South Carolina EDI Gateway via secure high-speed data transfer, IP access or web service. Secure high-speed data transfer:

- SFTP (Secure FTP).
- SFTP/VPN.
- NDM (Connect: Direct Network Data Mover).
- TCP/IP.
- HTTPS SOAP+WSDL and MIME Multipart.

This table lists protocol and transfer methods for each connectivity option.

| Connectivity | Protocol                           | Transfer Method                                                       |
|--------------|------------------------------------|-----------------------------------------------------------------------|
| SFTP         | SSH2                               | SFTP (software negotiates encryption, such as DES, 3DES and CAST-128) |
| SFTP/VPN     | SFTP/VPN                           | SFTP/VPN                                                              |
| NDM          | IP                                 | NDM Proprietary                                                       |
| TCP/IP       | TCP/IP                             | Proprietary IP connection via VPN or AGNS                             |
| HTTPS        | HTTPS SOAP+WSDL and MIME Multipart | SOAP+WSDL and MIME Multipart                                          |

#### This table lists connectivity options available for certain transactions

| Transaction  | Available Connectivity Types          |
|--------------|---------------------------------------|
| ASC X12N 270 | SFTP, NDM, SFTP/VPN, TCP/IP and HTTPS |
| ASC X12N 276 | SFTP, NDM, SFTP/VPN, TCP/IP and HTTPS |
| ASC X12N 278 | SFTP, NDM and SFTP/VPN                |
| ASC X12 820  | SFTP and SFTP/VPN                     |
| ASC X12N 834 | SFTP, NDM and SFTP/VPN                |
| ASC X12N 835 | SFTP, NDM, SFTP/VPN and HTTPS         |
| ASC X12N 837 | SFTP, NDM and SFTP/VPN                |

#### **List Files in the Folder for ASC X12 Transactions**

All files in your folder are presented in a similar format: the 8-byte download file name with a 3-byte extension, followed by a file description. This table shows examples and explanations of files that you can download.

| *       |   | Турє |   | So | anor | nce N | lumi   | hor |   |    | Турє |    |    |     |          |    |    |    | File Description |    |    |    |    |                |    |    |    |    |           |    |  |
|---------|---|------|---|----|------|-------|--------|-----|---|----|------|----|----|-----|----------|----|----|----|------------------|----|----|----|----|----------------|----|----|----|----|-----------|----|--|
| •       |   | rype |   | 36 | quei | ice i | vuiiii | Jei | ٠ |    | rype |    | •  | PTU | PTU Date |    |    |    | Original ISA     |    |    |    |    | Control Number |    |    |    |    | Trans No. |    |  |
| POS     | 1 | 2    | 3 | 4  | 5    | 6     | 7      | 8   | 9 | 10 | 11   | 12 | 13 | 14  | 15       | 16 | 17 | 18 | 19               | 20 | 21 | 22 | 23 | 24             | 25 | 26 | 27 | 28 | 29        | 30 |  |
|         | X | 1    | 2 | 0  | 0    | 0     | 0      | 1   | • | X  | 1    | 2  | •  | Р   | 0        | 1  | 2  | 5  | I                | S  | А  | С  | T  | R              | L  | 0  | 1  | 0  | 0         | 0  |  |
| Set 1** | Х | 1    | 2 | 0  | 0    | 0     | 0      | 2   | • | Х  | 1    | 2  | •  | Р   | 0        | 1  | 2  | 5  | ı                | S  | А  | С  | Т  | R              | L  | 0  | 1  | 0  | 0         | 0  |  |
| Sample  | R | S    | Р | 0  | 0    | 0     | 0      | 3   | • | R  | S    | Р  | •  | Р   | 0        | 1  | 2  | 5  | I                | S  | А  | С  | T  | R              | L  | 0  | 1  | 0  | 0         | 0  |  |
|         | R | Р    | Т | 0  | 0    | 0     | 0      | 4   | • | R  | Р    | Т  | •  | Р   | 0        | 1  | 2  | 5  | I                | S  | А  | С  | T  | R              | L  | 0  | 1  | 0  | 0         | 0  |  |
| 2       | ı | N    | ٧ | 0  | 0    | 0     | 0      | 1   | • | ı  | N    | V  | •  | U   | 0        | 1  | 2  | 5  |                  |    |    |    |    |                |    |    |    |    |           |    |  |
|         | X | 1    | 2 | 0  | 0    | 0     | 0      | 1   | • | Х  | 1    | 2  | •  | Р   | 0        | 1  | 2  | 5  | I                | S  | А  | С  | T  | R              | L  | 0  | 1  | 0  | 0         | 0  |  |
| 3       | X | 1    | 2 | 0  | 0    | 0     | 0      | 2   | • | Х  | 1    | 2  | •  | Р   | 0        | 1  | 2  | 5  | I                | S  | А  | С  | T  | R              | L  | 0  | 1  | 0  | 0         | 0  |  |
| 4       | М | S    | G | 0  | 0    | 0     | 0      | 1   | • | М  | S    | G  | •  | U   |          |    |    | •  |                  |    |    |    |    | •              | •  | •  | •  | •  |           |    |  |
| 5       | X | 1    | 2 | 0  | 0    | 0     | 0      | 1   | • | Х  | 1    | 2  | •  | В   | С        | В  | S  | S  |                  |    |    |    |    |                |    |    |    |    |           |    |  |

#### This information describes the file segments.

| Segment             | Position | Description                                                                                                    |
|---------------------|----------|----------------------------------------------------------------------------------------------------|
| Туре                | 1-3      | File types are identified using these 3-byte segments:  RSP — EDI Gateway proprietary claim responses  INV — Invalid file response  MSG — Informational messages  X12 — ASC X12 responses (TA1, 999)         |
| Sequence<br>Number  | 4 – 8    | BlueCross BlueShield of South Carolina EDI Gateway — Generated sequential number for each file sent to a folder                                                                                              |
| •                   | 9        | Period                                                                                                    |
| Туре                | 10 – 12  | 3-byte extension:  RSP — EDI Gateway proprietary claim responses  INV — Invalid file response  X12 — ASC X12 responses (TA1, 999)  RPT — EDI Gateway proprietary claim reports  MSG — Informational messages |
| •                   | 13       | Period                                                                                                    |
|                     | 14 – 32  | Identifies file's content                                                                                                    |
|                     | 14       | PTU — Production (P), test (T) or unknown indicator (U) Payer name for remittance advice files (ASC X12 835s)                                                                                                |
| File<br>Description | 15 – 18  | Date the input file was received, MMDD format                                                                                                    |
| Description         | 19 – 27  | Original ISA control number — The ISA control number of the first interchange group in the file                                                                                                    |
|                     | 28 – 30  | Not used                                                                                                    |

#### Sample Set 1:

Example of 837 claim response, report and acknowledgment files. In this example, the first production file is an 837 sent Jan. 25, 2016, with one ISA/IEA. The file contained 235 claims, and the ISA control number is ISACTRL01. Example 1 is the file name containing ASC X12 TA1, example 2 is the file name containing ASC X12 999 returned to the trading partner, example 3 is the file name containing BlueCross BlueShield of South Carolina EDI Gateway proprietary claim response records, and example 4 is the file name containing BlueCross BlueShield of South Carolina EDI Gateway proprietary claim reports.

#### Sample Set 2:

In this example, the file received was an invalid file (a possible read error). The file would contain a text message that describes the error, shown in the response example here.

#### Sample Set 3:

If the file received has ASC X12 TR3 edit errors, two files will be returned to the trading partner containing the ASC X12 TA1 and 999, respectively.

#### Sample Set 4:

This is a file name when the file's content is an informational message.

#### Sample Set 5:

If the file returned to the trading partner is an ASC X12N 835 transaction, the file description field will have the payer's name (Example: "BlueCross BlueShield of South Carolina" for BlueCross BlueShield of South Carolina commercial remittance advice files).

#### Secure File Transfer Protocol (SFTP)

Trading partners choosing this option connect through a firewall that is a Windows server on the BlueCross BlueShield of South Carolina network. This server can be accessed via the internet. Additional authentication is done through a unique login ID and public key file. When this authentication is complete, the trading partner can upload files into the designated inbound folder. Then the trading partner should query the outbound folder to retrieve acknowledgment and response files. When choosing this connectivity option, BlueCross BlueShield of South Carolina EDI Gateway will request additional information from the trading partner, such as source public IP address and public key.

Data in files submitted via SFTP communication method can either be segmented (one segment per line) with a valid nonspecial character delimiter or a 1,000-byte wrapped EDI format with each ISA starting on a new line.

BlueCross BlueShield of South Carolina EDI Gateway may remove files from trading partner outbound folder that are older than 15 days for maintenance and security.

Our security guidelines require EDI activity for every account a minimum of once each calendar quarter. Please keep this in mind to keep your account's active status.

#### Choosing an SFTP Client

Trading Partner SFTP client needs to support:

- SSH2 secure protocol.
- Public key authentication. (This is different than PGP.)

SFTP is a separate company that uses its own system configurations and requirements. Vendors will need to be contacted for software support beyond what is mentioned in this document.

#### Installing an SFTP Client

Install the SFTP client on the workstation(s) and/or server(s) that will connect to our SFTP server.

Notify us of your IP address(es) that will connect to our SFTP server by completing the SFTP Customer Connectivity Parameter Survey form and returning via email to EDIG.Support@PalmettoGBAServices.com. The IP address will be the IP address BlueCross BlueShield of South Carolina EDI Gateway will see coming over the internet. You may need to contact your network staff for this information.

Please notify us promptly of IP address changes (new and discontinued use).

#### **Testing Network Connectivity via Telnet**

To verify network connectivity from your location through our firewall to the SFTP server, open a command prompt:

- 1. START > RUN > type CMD.
- 2. Type telnet 208.60.144.253 22.

A successful connection is indicated by the message SSH-2.0-VShell\_X\_X\_XXX VShell. If this message is not received, the connection probably failed.

#### Configuration of SFTP Client

Session Configuration

Create a new connection/session:

Host name to connect to is 208.60.144.253.

Port to connect to is 22 (SFTP port).

If a firewall option is listed, choose None.

#### **Authentication Configuration**

- 1. Unselect all references to password authentication.
  - Our SFTP server does not support password authentication. If the SFTP client attempts to connect with password authentication, it will not successfully connect.
- 2. Once authenticated, a request will ask for a user ID. The trading partner will need to enter the 10-character trading partner ID:
  - For nonproduction, use the test trading partner ID provided.
  - For production, use the production trading partner ID provided.
- 3. Configure the client to use public key authentication. When creating a new public key, these settings are supported:

| Public Key Algorithm | Minimum Length |
|----------------------|----------------|
| DSA                  | 2048           |
| RSA                  | 2048 or higher |
| ECDSA                | 256, 384, 521  |

- 4. Configure the client to use PGP encryption (if applicable).
  - Provide PGP public key file.
  - Provide pharaphrase, if applicable.
  - Indicate if the file(s) need to be armored.
- 5. Email the public key file as an attachment to BlueCross BlueShield of South Carolina EDI Gateway as a .pub file. The public key file provided will be uploaded to the BlueCross BlueShield of South Carolina EDI Gateway SFTP server. If the public key has changed, please notify BlueCross BlueShield of South Carolina EDI Gateway and provide the new public key file to avoid interruption in connectivity.

#### File Directory Path

- Upload files for processing to the designated inbound folder.
- Retrieve and download files from the designated outbound folder.

#### SFTP/VPN

Trading partners choosing this option will connect through a firewall to a Windows server on the BlueCross network. This server can be accessed via the internet. A private key will be established and used to create a VPN tunnel between the trading partner and BlueCross BlueShield of South Carolina' servers. Additional authentication is done through a unique login ID and password. When this authentication is complete, the trading partner can use FTP to submit or retrieve files to/from BlueCross BlueShield of South Carolina EDI Gateway processes. The trading partner should query outbound directories to retrieve acknowledgment and response files. When choosing this connectivity option, EDI Gateway will request additional information from the trading partner, such as source VPN concentrator IP, host IP address, encryption type and hash method.

Data in files submitted via SFTP/VPN communication method can either be segmented (one segment per line) with a valid nonspecial character delimiter or a 1,000-byte wrapped EDI format with each ISA starting in a new line.

BlueCross BlueShield of South Carolina EDI Gateway may remove files from the trading partner outbound folder that are older than 15 days for maintenance and security.

#### **Connect Direct: NDM**

Trading partners choosing this option will connect through AT&T's AGNS network to the BlueCross eServer using Sterling Commerce Connect Direct software. The trading partner must acquire Connect Direct licensing directly from IBM. Authentication is done with a unique login ID and password. When this authentication is complete, the trading partner's processes can copy files to a BlueCross eServer data set. Acknowledgment and response files will be returned from the BlueCross eServer to the trading partner.

Connect Direct is a product that moves all types of data. It manages high-performance transfers by providing user-friendly automation, checkpoint/restart error recovery and security. Connect Direct software offers choices in operating systems (UNIX, Windows, Z/OS).

Data in files submitted via NDM communication method can either be segmented (one segment per line) with a valid nonspecial character delimiter or a 1000 byte wrapped EDI format with each ISA starting in a new line.

Here are claims data set naming conventions and attributes for ASC X12 transactions:

ASC X12 production data set names should be BC.HEDI.NDM.INP.TP-ID, and a generation data group. TP-ID is an eight-character EDI Gateway-assigned value associated with the EDI Gateway-assigned trading partner ID.

BlueCross BlueShield of South Carolina Commercial Example:

Trading Partner ID: CGW0000SC0; TP-ID: C0000SC0

PGBA TRICARE Example:

Trading Partner ID: 7GW0000SC0; TP-ID: S0000SC0

ASC X12 Data Set Attributes

DISP: (NEW, CATLG, DELETE) UNIT: SYSDG

SPACE: (CYL, (75,10), RLSE)

DCB: (RECFM=FB, LRECL=1000, BLKSIZE=27000)

#### **TCP/IP** via VPN

Trading partners choosing this method will connect through a VPN concentrator or AT&T's AGNS network to BlueCross eServer. The trading partner will deploy an application (from its server) that will initiate a transaction via socket x to socket y on the BlueCross eServer. This application must acquire the socket connection and send a HIPAA-compliant ASC X12 data stream preceded by a header. The ASC X12 transactions must be enveloped as single transactions, i.e., one ST/SE per GS/GE per ISA/IEA. The length of the ASC X12 transaction data stream cannot exceed 32K.

BlueCross corporate policy requires all passwords to be changed every 30 days. As of June 1, 2011, all real-time trading partners with nonexpiring passwords must comply with this policy.

Here are our guidelines for your user ID and password:

- User IDs will be revoked when an incorrect password is entered three consecutive times. User IDs will be deleted when not used for 90 or more days.
- The password length must be eight characters and contain at least one alpha character, one numeric character and one of these special characters: @ # \$.
- Previously used passwords will be stored to prevent reuse of previously used passwords for a minimum of 12 prior generations of the password.

Note: If the existing password gets revoked, the trading partner must contact the BlueCross Technology Support Center at 800-868-2505. The Technology Support Center representative will require the four-digit PIN created during the setup process for verification before resetting the password.

#### **HTTPS SOAP+WSDL and MIME Multipart**

Trading partners choosing this method will connect through HTTPS SOAP+WSDL or MIME Multipart to the BlueCross URL for web services.

Authentication for HTTPS SOAP+WSDL is done through the use of a unique login ID and digital certificates used for the digital signature.

Authentication for HTTPS MIME Multipart is done through a unique login ID and a password. The trading partner will deploy an application from its server that will initiate a transaction via the web to the URL on the BlueCross server.

Before accessing the application via SOAP+WSDL, new and existing trading partners must provide the digital certificate to BlueCross BlueShield of South Carolina EDI Gateway Operations via email to EDIG.Support@PalmettoGBAServices.com. The certificate will be verified and a process initiated to configure the trading partner access to the application. If the trading partner's digital certificate has not been approved and properly configured, connection to the application may be rejected.

Find additional information in the companion guides on the websites for each line of business.

#### Interoperability

Trading partners choosing this method will connect to the BlueCross URLs provided below for Fast Healthcare Interoperability Resources (FHIR) Application Programming Interfaces (API) access. The trading partner's API application initiates a transaction via the web to the URL on the BlueCross server.

Before accessing the BlueCross URL API services, trading partners must enroll their API applications with BlueCross to get an access token (OKTA ID).

Enrollment is easy. It is done through the BlueCross website.

Additional information can be found at the BlueCross website at www.SouthCarolinaBlues.com/web/public/brands/interdev/developers/.

BlueCross interoperability APIs are based on HL7 FHIR standards and the OAuth 2.0/Open ID connect standard for member authentication and authorization.

The following APIs are supported:

- Patient Access API Allows access to members' health care data, which includes claims, Explanations of Benefits, coverage information, encounter information and clinical information
- Provider Directory API Facilitates search for BlueCross provider and pharmacy directories

## ASC X12 TRANSACTIONS

BlueCross BlueShield of South Carolina EDI Gateway processes these ASC X12 transactions mandated by HIPAA.

| Transaction | Description                                                             |
|-------------|-------------------------------------------------------------------------|
| 270         | Health Care Eligibility and Benefit Inquiry                             |
| 271         | Health Care Eligibility and Benefit Response                            |
| 276         | Health Care Claim Status Request                                        |
| 277         | Health Care Claim Status Response                                       |
| 278         | Health Care Review Information                                          |
| 820         | Payroll Deducted and Other Group Premium Payment for Insurance Products |
| 834         | Benefit Enrollment and Maintenance                                      |
| 835         | Health Care Payment and Advice                                          |
| 8371        | Institutional Health Care Claim                                         |
| 837D        | Dental Health Care Claims                                               |
| 837P        | Professional Health Care Claims                                         |

#### BlueCross BlueShield of South Carolina EDI Gateway Inbound Response Matrix

This table lists acknowledgment and response transactions returned to the trading partner when BlueCross BlueShield of South Carolina EDI Gateway receives HIPAA ASC X12 transactions.

| Transaction | Interchange<br>Acknowledgement | TR3 Edit Results                       | Payer SIG<br>Edit Results                                                | Payer Appl. Edit Results                                                 |  |  |  |
|-------------|--------------------------------|----------------------------------------|--------------------------------------------------------------------------|--------------------------------------------------------------------------|--|--|--|
| 270*        | TA1                            | 999 is returned only to report errors. | 271                                                                      | 271                                                                      |  |  |  |
| 270**       | TA1                            | 999 <sup>+</sup>                       | 271                                                                      | 271                                                                      |  |  |  |
| 276*        | TA1                            | 999 is returned only to report errors. | 277                                                                      | 277                                                                      |  |  |  |
| 276**       | TA1                            | 999 <sup>+</sup>                       | 277                                                                      | 277                                                                      |  |  |  |
| 278*        | TA1                            | 999 is returned only to report errors. | 278                                                                      | 278                                                                      |  |  |  |
| 278**       | TA1                            | 999 <sup>+</sup>                       | 278                                                                      | 278                                                                      |  |  |  |
| 820**       | TA1                            | 999 <sup>+</sup>                       | n/a                                                                      | n/a                                                                      |  |  |  |
| 834         | TA1                            | 999 <sup>+</sup>                       | n/a                                                                      | n/a                                                                      |  |  |  |
| 837*        | TA1                            | 999 is returned only to report errors. | BlueCross BlueShield<br>of South Carolina EDI<br>Gateway propriety       | BlueCross BlueShield of South<br>Carolina EDI<br>Gateway propriety       |  |  |  |
| 837**       | TA1                            | 999†                                   | BlueCross BlueShield<br>of South Carolina EDI<br>Gateway propriety claim | BlueCross BlueShield of<br>South Carolina EDI Gateway<br>propriety claim |  |  |  |

<sup>\*</sup>Batch of one: The most simple, singular request contained in an ST/SE for a transaction set.

<sup>\*\*</sup>Batch of many: All other data groupings.

<sup>&</sup>lt;sup>†</sup>ASC X12 Technical Report 3, also known as implementation guides, are available that include format specifications for each transaction. You may get these documents from the Washington Publishing Company (WPC) website at www.wpc-edi.com.

#### BlueCross BlueShield of South Carolina EDI Gateway Specifications for Enveloping ASC X12 Transactions

#### **ASC X12 Inbound Transactions**

This table lists envelope instructions for inbound (to BlueCross BlueShield of South Carolina EDI Gateway) HIPAA ASC X12 transactions.

| Segment<br>Identifier | Data Element                             | Description                                                            |
|-----------------------|------------------------------------------|------------------------------------------------------------------------|
| ISA01                 | Authorization Info Qualifier             | 03                                                                     |
| ISA02                 | Authorization Information                | EDI Gateway-assigned trading partner ID                                |
| ISA03                 | Security Information Qualifier           | 00                                                                     |
| ISA04                 | Security Information                     | None                                                                   |
| ISA05                 | Interchange ID Qualifier                 | 01, 14, 20, 22, 27, 28, 29, 30, 33, ZZ (selected by trading partner)   |
| ISA06                 | Interchange Sender ID                    | Assigned by trading partner                                            |
| ISA07                 | Interchange ID Qualifier                 | 30 (qualifier indicating U.S. federal tax ID number)                   |
| ISA08                 | Interchange Receiver ID                  | Destination entity U.S. federal tax ID number*                         |
| ISA09                 | Interchange Date                         | Populated by trading partner                                           |
| ISA10                 | Interchange Time                         | Populated by trading partner                                           |
| ISA11                 | Repetition Separator                     | Assigned by trading partner                                            |
| ISA12                 | Interchange Control Version Number       | 00501                                                                  |
| ISA13                 | Interchange Control Number               | Assigned by the trading partner (must be unique for 12 months)         |
| ISA14                 | Acknowledgment Requested                 | Assigned by the trading partner                                        |
| ISA15                 | Usage Indicator                          | P, T (production or test indicator)                                    |
| ISA16                 | Component Element Separator              | Assigned by trading partner                                            |
| GS01                  | Functional Identifier Code               | Populated by trading partner                                           |
| GS02                  | Application Sender's Code                | EDI Gateway-assigned trading partner ID                                |
| GS03                  | Application Receiver's Code              | Destination entity U.S. federal tax ID number. Must be same as ISA08.* |
| GS04                  | Date                                     | Populated by trading partner                                           |
| GS05                  | Time                                     | Populated by trading partner                                           |
| GS06                  | Group Control Number                     | Assigned by trading partner (value must remain unique for one year)    |
| GS07                  | Responsible Agency Code                  | X                                                                      |
| GS08                  | Version/Release/Industry Identifier Code | Populated by trading partner                                           |

<sup>\*</sup>Destination Entities

| Entity                                                                 | Federal TIN | Entity                                          | Federal TIN |
|------------------------------------------------------------------------|-------------|-------------------------------------------------|-------------|
| BlueCross BlueShield of South<br>Carolina BlueShield of South Carolina | 570287419   | Thomas H. Cooper & Company                      | 571032566   |
| BlueChoice HealthPlan                                                  | 570768835   | Planned Administrators Incorporated             | 570718839   |
| Carolina Benefit Administrators                                        | 571001631   | PGBA TRICARE                                    | 571132733   |
| Companion Life Insurance                                               | 570523959   | PGBA Federal Bureau of Prisons                  | 530205705   |
| Employee Benefit Administrators                                        | 561939146   | PGBA North Carolina Department of Public Safety | 770674256   |

#### **ASC X12 Outbound Transactions**

This table lists envelope contents for outbound (from BlueCross BlueShield of South Carolina EDI Gateway) HIPAA ASC X12 transactions.

| Segment Identifier | Data Element                             | Description                                                                                                    |
|--------------------|------------------------------------------|----------------------------------------------------------------------------------------------------|
| ISA01              | Authorization Info Qualifier             | 00                                                                                                    |
| ISA02              | Authorization Information                | Blanks                                                                                                    |
| ISA03              | Security Information Qualifier           | 00                                                                                                    |
| ISA04              | Security Information                     | Blanks                                                                                                    |
| ISA05              | Interchange ID Qualifier                 | 30 (qualifier indicating U.S. federal tax identification number)                                                                                                    |
| ISA06              | Interchange Sender ID                    | Sending entity's U.S. federal tax identification number*                                                                                                    |
| ISA07              | Interchange ID Qualifier                 | If 271, 277 or 278 transaction, ISA07 will be the same value of the associated inbound 270, 276 or 278 ISA05. If 999, TA1 or EDI Gateway claim response, ISA07 will be the same value of the associated inbound transaction's ISA05. Otherwise value is ZZ.                                   |
| ISA08              | Interchange Receiver ID                  | Destination entity U.S. federal tax ID number*                                                                                                    |
| ISA09              | Interchange Date                         | If 271, 277 or 278 transaction, GS03 will be the same value of the associated inbound 270, 276 or 278 GS02. If 999, TA1 or EDI Gateway claim response, GS03 will be the same value of the associated inbound transaction's GS02. Otherwise, value is EDI Gateway-assigned trading partner ID. |
| ISA10              | Interchange Time                         | Populated by trading partner                                                                                                    |
| ISA11              | Repetition Separator                     | Assigned by trading partner                                                                                                    |
| ISA12              | Interchange Control Version Number       | 00501                                                                                                    |
| ISA13              | Populated by EDI Gateway                 | Assigned by the trading partner (must be unique for 12 months)                                                                                                    |
| ISA14              | Populated by EDI Gateway                 | Assigned by the trading partner                                                                                                    |
| ISA15              | Populated by EDI Gateway                 | P, T (production or test indicator)                                                                                                    |
| ISA16              | 00501                                    | Assigned by trading partner                                                                                                    |
| GS01               | Functional Identifier Code               | Populated by trading partner                                                                                                    |
| GS02               | Application Sender's Code                | Sending entity's U.S. federal tax identification number or another mutually agreed to sender identifying code*                                                                                                    |
| GS03               | Application Receiver's Code              | If 271, 277 or 278 transaction, GS03 will be the same value of the associated inbound 270, 276 or 278 GS02. If 999, TA1 or EDI Gateway claim response, GS03 will be the same value of the associated inbound transaction's GS02. Otherwise, value is EDI Gateway-assigned trading partner ID. |
| GS04               | Date                                     | Populated by EDI Gateway                                                                                                    |
| GS05               | Time                                     | Populated by EDI Gateway                                                                                                    |
| GS06               | Group Control Number                     | Assigned by EDI Gateway                                                                                                    |
| GS07               | Responsible Agency Code                  | X                                                                                                    |
| GS08               | Version/Release/Industry Identifier Code | Populated by EDI Gateway                                                                                                    |

<sup>\*</sup>Sending Entities

| Entity                                                                 | Federal TIN |
|------------------------------------------------------------------------|-------------|
| BlueCross BlueShield of South<br>Carolina BlueShield of South Carolina | 570287419   |
| BlueChoice HealthPlan                                                  | 570768835   |
| PGBA TRICARE                                                           | 571132733   |

#### BlueCross BlueShield of South Carolina EDI Gateway Proprietary Claim Responses

When the trading partner submits electronic claims to the BlueCross BlueShield of South Carolina EDI Gateway, responses are generated to advise the status of the submission. All trading partners will receive the response file. It consists of one record for each claim processed by BlueCross BlueShield of South Carolina EDI Gateway. Also, some trading partners will receive two reports: the Claims Submission Summary Report and the Error Claim Summary Report. The Claims Submission Summary Report is a listing of claims received and any edit results. The Error Claims Summary Report identifies errors on rejected claims to facilitate the process for the trading partner to correct and resubmit.

#### Claim Response Layout — Professional

| Data Element                                                      | Picture       | Source                        | Description                                                                                                    |  |  |  |
|-------------------------------------------------------------------|---------------|-------------------------------|----------------------------------------------------------------------------------------------------|--|--|--|
| MCN                                                               | PIC X(100)    |                               |                                                                                                    |  |  |  |
| MCN-Data Redefines MCN                                            |               |                               |                                                                                                    |  |  |  |
| Processor-ID                                                      | PIC X(09)     | ISA08                         | Entity to whom EDI Gateway is routing the claim                                                                           |  |  |  |
| ASC X12 Transaction-ID                                            | PIC X(04)     | ST01                          | Transaction set control number, always 837                                                                                |  |  |  |
| ASC X12 Version-Number                                            | PIC X(12)     | GS08                          | Version release identification code                                                                                       |  |  |  |
| Submitter-ID                                                      | PIC X(10)     | ISA02 (GS02)                  | Trading partner ID assigned by EDI Gateway                                                                                |  |  |  |
| Billing-Provider-ID                                               | PIC X(12)     | Loop 2010AA-NM109             | First 12 characters of billing provider's EIN or SSN                                                                      |  |  |  |
| Subscriber-ID                                                     | PIC X(17)     | Loop 2010BA-NM109             | First 17 characters of subscriber's member identification number                                                          |  |  |  |
| Patient-Control-Number                                            | PIC X(20)     | Loop 2300-CLM01               | Patient's account number                                                                                                  |  |  |  |
| Entry-Date                                                        | PIC X(08)     |                               | Date data retrieved from trading partner's mailbox                                                                        |  |  |  |
| Entry-Time                                                        | PIC X(08)     |                               | Time data retrieved from trading partner's mailbox                                                                        |  |  |  |
| End of MCN-Data                                                   |               |                               |                                                                                                    |  |  |  |
| Accept/Reject-Indicator                                           | PIC X(01)     |                               | Generated by EDI Gateway to indicate claim forwarded to processor (A) or rejected back to trading partner with errors (R) |  |  |  |
| Test/Prod-Indicator                                               | PIC X(01)     | ISA15                         | Code to indicate production (P) or test (T) claim                                                                         |  |  |  |
| Group-Control-Number                                              | PIC X(09)     | GS06                          | Group control number assigned by the trading partner                                                                      |  |  |  |
| Processor-Assigned-Claim-Number                                   | PIC X(20)     |                               | Available when provided by processor                                                                                      |  |  |  |
| Filler-Reserved                                                   | PIC X(20)     |                               |                                                                                                    |  |  |  |
| Reference/Trace-Number-Data Occ                                   | urs 4 Times   |                               |                                                                                                    |  |  |  |
| References/Trace-NBR-Indicator                                    | PIC X(01)     |                               |                                                                                                    |  |  |  |
| EDI Gateway-Assigned-NBR                                          | VALUE E       |                               | Assigned by EDI Gateway                                                                                                   |  |  |  |
| Submitter-Assigned-NBR                                            | VALUE S       |                               | Assigned by trading partner                                                                                               |  |  |  |
| Receiver-Assigned-NBR                                             | VALUE R       |                               | Assigned by third-party process                                                                                           |  |  |  |
| References/Trace Number                                           | PIC X(30)     | Loop 2300-REF02               | Value-added network trace number assigned by sender (claim number)                                                        |  |  |  |
| Submitter-Data-Area Note: Submitt<br>NM102 = 2 (nonperson entity) | er individual | l is used if loop 1000A-NM102 | 2 = 1 (person), submitter organization is used if loop 1000A-                                                             |  |  |  |
| Submitter-Individual                                              |               |                               |                                                                                                    |  |  |  |
| Submitter-ID                                                      | PIC X(25)     | ISA02 (GS02)                  | Trading partner ID assigned by EDI Gateway                                                                                |  |  |  |
| Submitter-Last-Name                                               | PIC X(20)     | Loop 1000A-NM103              | Trading partner's last name                                                                                               |  |  |  |
| Submitter-First-Name                                              | PIC X(14)     | Loop 1000A-NM104              | Trading partner's first name                                                                                              |  |  |  |
| Submitter-Middle-Initial                                          | PIC X(01)     | Loop 1000A-NM105              | Trading partner's middle initial                                                                                          |  |  |  |

| Data Element                                                                                                    | Picture                                                                                              | Source                                                                                                    | Description                                                                                                    |  |  |  |
|----------------------------------------------------------------------------------------------------|----------------------------------------------------------------------------------------------------|----------------------------------------------------------------------------------------------------|----------------------------------------------------------------------------------------------------|--|--|--|
| Submitter-Organization Redefines Submitter-Individual                                                                                                    |                                                                                                    |                                                                                                    |                                                                                                    |  |  |  |
| Submitter-ID                                                                                                    | PIC X(25)                                                                                            | ISA02 (GS02)                                                                                                    | Trading partner ID assigned by EDI Gateway                                                                                                    |  |  |  |
| Submitter-Organization-Name                                                                                                    | PIC X(35)                                                                                            | Loop 1000A-NM103                                                                                                    | Trading partner organization's name                                                                                                    |  |  |  |
| Payer-Data-Area                                                                                                    |                                                                                                    |                                                                                                    |                                                                                                    |  |  |  |
| Payer-ID-Code                                                                                                    | PIC X(25)                                                                                            | Loop 2010BB-NM109                                                                                                    | Payer's identifier                                                                                                    |  |  |  |
| Payer-Name                                                                                                    | PIC X(35)                                                                                            | Loop 2010BB-NM103                                                                                                    | Payer's name                                                                                                    |  |  |  |
| Receiver-Data-Area                                                                                                    |                                                                                                    |                                                                                                    |                                                                                                    |  |  |  |
| Receiver-ID                                                                                                    | PIC X(25)                                                                                            | Loop 1000B-NM109                                                                                                    | Receiver's primary identifier                                                                                                    |  |  |  |
| Receiver-Name                                                                                                    | PIC X(35)                                                                                            | Loop 1000B-NM103                                                                                                    | Receiver's name                                                                                                    |  |  |  |
| Billing-Provider-Data-Area Note: Billi                                                                                                    | ng Provider Indi                                                                                     | vidual is used if loop 2010                                                                                                    | DAA-NM102 = 1                                                                                                    |  |  |  |
| Billing-Provider-Individual                                                                                                    |                                                                                                    |                                                                                                    |                                                                                                    |  |  |  |
| Billing-Provider-ID                                                                                                    | PIC X(25)                                                                                            | Loop 2010AA-NM109                                                                                                    | Billing provider's identifier                                                                                                    |  |  |  |
| Billing-Provider-Last-Name                                                                                                    | PIC X(20)                                                                                            | Loop 2010AA- NM103                                                                                                    | Billing provider's last name                                                                                                    |  |  |  |
| Billing-Provider-First-Name                                                                                                    | PIC X(14)                                                                                            | Loop 2010AA-NM104                                                                                                    | Billing provider's first name                                                                                                    |  |  |  |
| Billing-Provider-Middle-Initial                                                                                                    | PIC X(01)                                                                                            | Loop 2010AA-NM105                                                                                                    | Billing provider's middle initial                                                                                                    |  |  |  |
| Billing-Provider-Organization Redefin                                                                                                    | nes Billing-Provi                                                                                    | der-Individual                                                                                                    |                                                                                                    |  |  |  |
| Billing-Provider-ID                                                                                                    | PIC X(25)                                                                                            | Loop 2010AA-NM109                                                                                                    | Billing provider's identifier                                                                                                    |  |  |  |
| Billing-Provider-Name                                                                                                    | PIC X(35)                                                                                            | Loop 2010AA-NM103                                                                                                    | Billing provider organization's name                                                                                                    |  |  |  |
| Pay-To-Provider-Data-Area Note: Pay if loop 2010AB-NM102 = 2 (nonperso                                                                                                    |                                                                                                    | ividual is used if loop 201                                                                                                    | OAB-NM102 = 1 (person), Pay To Provider Organization is used                                                                                                    |  |  |  |
| Pay-To-Provider-Individual                                                                                                    |                                                                                                    |                                                                                                    |                                                                                                    |  |  |  |
|                                                                                                    |                                                                                                    |                                                                                                    |                                                                                                    |  |  |  |
| Pay-To-Provider-NBR                                                                                                    | PIC X(25)                                                                                            | Loop 2010AB-NM109                                                                                                    | Pay-to provider's identifier                                                                                                    |  |  |  |
| Pay-To-Provider-NBR Pay-To-Provider-Last-Name                                                                                                    | PIC X(25) PIC X(20)                                                                                  | Loop 2010AB-NM109<br>Loop 2010AB-NM103                                                                                                    | Pay-to provider's identifier Pay-to provider's last name                                                                                                    |  |  |  |
|                                                                                                    |                                                                                                    | '                                                                                                    |                                                                                                    |  |  |  |
| Pay-To-Provider-Last-Name                                                                                                    | PIC X(20)                                                                                            | Loop 2010AB-NM103                                                                                                    | Pay-to provider's last name                                                                                                    |  |  |  |
| Pay-To-Provider-Last-Name Pay-To-Provider-First-Name                                                                                                    | PIC X(20) PIC X(14) PIC X(01)                                                                        | Loop 2010AB-NM103 Loop 2010AB-NM104 Loop 2010AB-NM105                                                                                                    | Pay-to provider's last name Pay-to provider's first name                                                                                                    |  |  |  |
| Pay-To-Provider-Last-Name Pay-To-Provider-First-Name Pay-To-Provider-Middle-Initial                                                                                                    | PIC X(20) PIC X(14) PIC X(01)                                                                        | Loop 2010AB-NM103 Loop 2010AB-NM104 Loop 2010AB-NM105                                                                                                    | Pay-to provider's last name Pay-to provider's first name                                                                                                    |  |  |  |
| Pay-To-Provider-Last-Name Pay-To-Provider-First-Name Pay-To-Provider-Middle-Initial Pay-To-Provider-Organization Redefi                                                                                                    | PIC X(20) PIC X(14) PIC X(01) nes Pay-To-Prov                                                        | Loop 2010AB-NM103 Loop 2010AB-NM104 Loop 2010AB-NM105 ider-Individual                                                                                                  | Pay-to provider's last name Pay-to provider's first name Pay-to provider's middle initial                                                                                                    |  |  |  |
| Pay-To-Provider-Last-Name Pay-To-Provider-First-Name Pay-To-Provider-Middle-Initial  Pay-To-Provider-Organization Redefi Pay-To-Provider-NBR  Pay-To-Provider-Name                                                                                                    | PIC X(20) PIC X(14) PIC X(01) nes Pay-To-Prov PIC X(25) PIC X(35) Rendering Provi                    | Loop 2010AB-NM103 Loop 2010AB-NM104 Loop 2010AB-NM105 ider-Individual Loop 2010AB-NM109 Loop 2010AB-NM103 der Individual is used if lo                                 | Pay-to provider's last name Pay-to provider's first name Pay-to provider's middle initial  Pay-to provider's identifier                                                                                                    |  |  |  |
| Pay-To-Provider-Last-Name Pay-To-Provider-First-Name Pay-To-Provider-Middle-Initial Pay-To-Provider-Organization Redefi Pay-To-Provider-NBR Pay-To-Provider-Name Rendering-Provider-Data-Area Note:                                                                                          | PIC X(20) PIC X(14) PIC X(01) nes Pay-To-Prov PIC X(25) PIC X(35) Rendering Provi                    | Loop 2010AB-NM103 Loop 2010AB-NM104 Loop 2010AB-NM105 ider-Individual Loop 2010AB-NM109 Loop 2010AB-NM103 der Individual is used if lo                                 | Pay-to provider's last name Pay-to provider's first name Pay-to provider's middle initial  Pay-to provider's identifier Pay-to provider organization's name                                                                                    |  |  |  |
| Pay-To-Provider-Last-Name Pay-To-Provider-First-Name Pay-To-Provider-Middle-Initial Pay-To-Provider-Organization Redefi Pay-To-Provider-NBR Pay-To-Provider-Name Rendering-Provider-Data-Area Note: Organization is used if loop 2310B-N                                                     | PIC X(20) PIC X(14) PIC X(01) nes Pay-To-Prov PIC X(25) PIC X(35) Rendering Provi                    | Loop 2010AB-NM103 Loop 2010AB-NM104 Loop 2010AB-NM105 ider-Individual Loop 2010AB-NM109 Loop 2010AB-NM103 der Individual is used if lo                                 | Pay-to provider's last name Pay-to provider's first name Pay-to provider's middle initial  Pay-to provider's identifier Pay-to provider organization's name                                                                                    |  |  |  |
| Pay-To-Provider-Last-Name Pay-To-Provider-First-Name Pay-To-Provider-Middle-Initial Pay-To-Provider-Organization Redefi Pay-To-Provider-NBR Pay-To-Provider-Name Rendering-Provider-Data-Area Note: Organization is used if loop 2310B-N Rendering-Provider-Individual                       | PIC X(20) PIC X(14) PIC X(01)  nes Pay-To-Prov  PIC X(25) PIC X(35)  Rendering Provi                 | Loop 2010AB-NM103 Loop 2010AB-NM104 Loop 2010AB-NM105 ider-Individual Loop 2010AB-NM109 Loop 2010AB-NM103 der Individual is used if loop 2010AB-NM103                  | Pay-to provider's last name Pay-to provider's first name Pay-to provider's middle initial  Pay-to provider's identifier Pay-to provider organization's name  pop 2310B-NM102 = 1 (person), Rendering Provider                                  |  |  |  |
| Pay-To-Provider-Last-Name Pay-To-Provider-First-Name Pay-To-Provider-Middle-Initial Pay-To-Provider-Organization Redefi Pay-To-Provider-NBR Pay-To-Provider-Name Rendering-Provider-Data-Area Note: Organization is used if loop 2310B-N Rendering-Provider-Individual Rendering-Provider-ID | PIC X(20) PIC X(14) PIC X(01)  nes Pay-To-Prov  PIC X(25) PIC X(35)  Rendering Provi M102 = 2 (nonpe | Loop 2010AB-NM103 Loop 2010AB-NM104 Loop 2010AB-NM105 ider-Individual Loop 2010AB-NM109 Loop 2010AB-NM103 der Individual is used if loop 2010AB-NM109 Loop 2310B-NM109 | Pay-to provider's last name Pay-to provider's first name Pay-to provider's middle initial  Pay-to provider's identifier Pay-to provider organization's name  pop 2310B-NM102 = 1 (person), Rendering Provider  Rendering provider's identifier |  |  |  |

| Data Element                                                         | Picture             | Source                 | Description                                             |
|----------------------------------------------------------------------|---------------------|------------------------|---------------------------------------------------------|
| Rendering-Provider-Organization R                                    | edefines Rendering  | -Provider-Individual   |                                                         |
| Rendering-Provider-ID                                                | PIC X(25)           | Loop 2310B-NM109       | Rendering provider's identifier                         |
| Rendering-Provider-Name                                              | PIC X(35)           | Loop 2310B-NM103       | Rendering provider organization's name                  |
| Subscriber-Data-Area Note: Subscr<br>2010BA-NM102 = 2 (nonperson ent |                     | ed if loop 2010BA-NM10 | 2 = 1 (person), Subscriber Organization is used if loop |
| Subscriber-Individual                                                |                     |                        |                                                         |
| Subscriber-Number                                                    | PIC X(25)           | Loop 2010BA-NM109      | Subscriber's primary identification number              |
| Subscriber-Addtl-Number                                              | PIC X(25)           | Loop 2010BA-REF02      | Subscriber's supplemental identifier                    |
| Subscriber-Last-Name                                                 | PIC X(20)           | Loop 2010BA-NM103      | Subscriber's last name                                  |
| Subscriber-First-Name                                                | PIC X(14)           | Loop 2010BA-NM104      | Subscriber's first name                                 |
| Subscriber-Middle-INITIAL                                            | PIC X(01)           | Loop 2010BA-NM105      | Subscriber's middle initial                             |
| Subscriber-Date-Of-Birth                                             | PIC X(08)           | Loop 2010BA-DMG02      | Subscriber's birth date                                 |
| Filler                                                               | PIC X(20)           |                        |                                                         |
| Subscriber-Organization Redefines                                    | Subscriber-Individu | ıal                    |                                                         |
| Subscriber-Number                                                    | PIC X(25)           | Loop 2010BA-NM109      | Subscriber's primary identification number              |
| Subscriber-Addtl-Number                                              | PIC X(25)           | Loop 2010BA-REF02      | Subscriber's supplemental identifier                    |
| Subscriber-Organization-Name                                         | PIC X(35)           | Loop 2010BA-NM103      | Subscriber organization's name                          |
| Filler                                                               | PIC X(28)           |                        |                                                         |
| Patient-Data-Area                                                    |                     |                        |                                                         |
| Patient-Last-Name                                                    | PIC X(20)           | Loop 2010CA-NM103      | Patient's last name                                     |
| Patient-First-Name                                                   | PIC X(14)           | Loop 2010CA-NM104      | Patient's first name                                    |
| Patient-Middle-Initial                                               | PIC X(01)           | Loop 2010CA-NM105      | Patient's middle initial                                |
| Patient-ID-Number                                                    | PIC X(25)           | Loop 2010CA-NM109      | Patient's primary identification number                 |
| Patient-Date-Of-Birth                                                | PIC X(08)           | Loop 2010CA-DMG02      | Patient's birth date                                    |
| Patient-Bill-Type                                                    | PIC X(03)           | Loop 2300-CLM05        | Facility code value (place of service)                  |
| Service-From-Date                                                    | PIC X(08)           | Loop 2300-DTP03        | Service from date                                       |
| Service-To-Date                                                      | PIC X(08)           | Loop 2300-DTP03        | Service to date                                         |
| Total-Charges                                                        | PIC 9(16)V99        | Loop 2300-CLM02        | Total claim charge amount                               |
| Filler                                                               | PIC X(20)           |                        |                                                         |

| Data Element                      | Picture           | Source     | Description                                                                                             |
|-----------------------------------|-------------------|------------|----------------------------------------------------------------------------------------------------|
| Error-Claim-Message Occurs 8 Time | es Indexed By CLI | M-ERR-INDX |                                                                                                    |
| Segment-Position                  | PIC 9(10)         |            | Segment position relative to ST                                                                         |
| HL-ID                             | PIC X(12)         | HL01       | Hierarchical identification number                                                                      |
| Loop-Identifier                   | PIC X(06)         |            | Refer to ASC X12 837 TR3 Appendix A for ASC X12 definitions of the transaction's structural components  |
| Loop-Repeat-Identifier            | PIC X(04)         |            | Refer to ASC X12 837 TR3 Appendix A for ASC X12 definitions of the transaction's structural components  |
| Segment-Identifier                | PIC X(04)         |            | Refer to ASC X12 837 TR3 Appendix A for ASC X12 definitions of the transaction's structural components  |
| Segment-Field-Identifier          | PIC X(06)         |            | Refer to ASC X12 837 TR3 Appendix A for ASC X12 definitions of the transaction's structural components. |
| Segment-Repeat-Identifier         | PIC X(04)         |            | Refer to ASC X12 837 TR3 Appendix A for ASC X12 definitions of the transaction's structural components. |
| Error-Code                        | PIC X(05)         |            |                                                                                                    |
| Error-Code Source-Identifier      | PIC X(01)         |            | Valid values: S = SIG edit errors; P = Processor edit errors; E = EDI Gateway edit errors               |
| Error-Description-Verbiage        | PIC X(65)         |            |                                                                                                    |
| Accept-Claim-Message Redefines E  | rror-Claim-Messa  | ge         |                                                                                                    |
| Accept-Claim-Message-Line 1       | PIC X(100)        |            |                                                                                                    |
| Accept-Claim-Message-Line 2       | PIC X(100)        |            |                                                                                                    |
| Accept-Claim-Message-Line 3       | PIC X(100)        |            |                                                                                                    |
| Accept-Claim-Message-Line 4       | PIC X(100)        |            |                                                                                                    |
| Filler                            | PIC X(536)        |            |                                                                                                    |
| End of Accept-Claim-Message       |                   |            | ,                                                                                                    |
| Filler                            | PIC X(187)        |            |                                                                                                    |
| Response-Format-Version-Code      | PIC X(04)         |            | EDI Gateway-assigned; Value 0100 (01.00 Version 1)                                                      |
| End of Layout                     |                   |            |                                                                                                    |

### ${\it Claim\ Response\ Layout-Dental}$

| Data Element                                                                 | Picture          | Source              | Description                                                                   |
|------------------------------------------------------------------------------|------------------|---------------------|-------------------------------------------------------------------------------|
| MCN                                                                          | PIC X(100)       |                     |                                                                               |
| MCN-Data Redefines MCN                                                       |                  |                     |                                                                               |
| Processor-ID                                                                 | PIC X(09)        | ISA08               | Entity to whom EDI Gateway is routing the claim                               |
| Asc X12 Transaction-ID                                                       | PIC X(04)        | ST01                | Transaction set control number, always 837                                    |
| Asc X12 Version-Number                                                       | PIC X(12)        | GS08                | Version release identification code                                           |
| Submitter-ID                                                                 | PIC X(10)        | ISA02 (GS02)        | Trading partner ID assigned by EDI Gateway                                    |
| Billing-Provider-ID                                                          | PIC X(12)        | Loop 2010AA - NM109 | First 12 characters of billing provider's EIN or Social Security number (SSN) |
| Subscriber-ID                                                                | PIC X(17)        | Loop 2010BA - NM109 | First 17 characters of subscriber's member identification number              |
| Patient-Control-Number                                                       | PIC X(20)        | Loop 2300 - CLM01   | Patient's account number                                                      |
| Entry-Date                                                                   | PIC X(08)        |                     | Date EDI Gateway retrieved data from trading partner's mailbox                |
| Entry-Time                                                                   | PIC X(08)        |                     | Time EDI Gateway retrieved data from trading partner's mailbox                |
| End of MCN-Data                                                              |                  |                     |                                                                               |
| Accept/Reject-Indicator                                                      | PIC X(01)        |                     | Generated by EDI Gateway to indicate claim forwarded to processor (A) or      |
| Test/Prod-Indicator                                                          | PIC X(01)        | ISA15               | rejected back to trading partner with errors (R)                              |
| Group-Control-Number                                                         | PIC X(09)        | GS06                | Code to indicate production (P) or test (T) claim                             |
| Processor- Assigned-Claim-Number                                             | PIC X(20)        |                     | Group control number assigned by the trading partner                          |
| Filler-Reserved                                                              | PIC X(20)        |                     |                                                                               |
| Reference/Trace-Number Occurs 4 Tir                                          | nes              |                     |                                                                               |
| Reference/Trace-NBR-Indicator                                                | PIC X(01)        |                     |                                                                               |
| Edi Gateway-Assigned-NBR                                                     | VALUE E          |                     | Assigned by EDI Gateway                                                       |
| Submitter-Assigned-NBR                                                       | VALUE S          |                     | Assigned by trading partner                                                   |
| Receiver-Assigned-NBR                                                        | VALUE R          |                     | Assigned by third-party process                                               |
| Reference/Trace-Number                                                       | PIC X(30)        | Loop 2300-REF02     | Value-added network trace number assigned by sender (claim number)            |
| Submitter-Data-Area Note: Submitter<br>Submitter Organization is used if Loo |                  |                     | 2 = 1 (person),                                                               |
| Submitter-Individual                                                         |                  |                     |                                                                               |
| Submitter-ID                                                                 | PIC X(25)        | ISA02 (GS02)        | Trading partner ID assigned by EDI Gateway                                    |
| Submitter-Last-Name                                                          | PIC X(20)        | Loop 1000A-NM103    | Trading partner's last name                                                   |
| Submitter-First-Name                                                         | PIC X(14)        | Loop 1000A-NM104    | Trading partner's first name                                                  |
| Submitter-Middle-Initial                                                     | PIC X(01)        | Loop 1000A-NM105    | Trading partner's middle initial                                              |
| Submitter-Organization Redefines Sul                                         | omitter-Individu | al                  |                                                                               |
| Submitter-ID                                                                 | PIC X(25)        | ISA02 (GS02)        | Trading partner ID assigned by EDI Gateway                                    |
| Submitter-Organization-Name                                                  | PIC X(25)        | Loop 1000A-NM103    | Trading partner organization's name                                           |

| Data Element                                                                  | Picture          | Source                     | Description                                        |
|-------------------------------------------------------------------------------|------------------|----------------------------|----------------------------------------------------|
| Payer-Data-Area                                                               |                  |                            |                                                    |
| Payer-ID-Code                                                                 | PIC X(25)        | Loop 2010BB-NM109          | Payer's identifier                                 |
| Payer-Name                                                                    | PIC X(35)        | Loop 2010BB-NM103          | Payer's name                                       |
| Receiver-Data-Area                                                            |                  | 1                          |                                                    |
| Receiver-ID                                                                   | PIC X(25)        | Loop 1000B-NM109           | Receiver's primary identifier                      |
| Receiver-Name                                                                 | PIC X(35)        | Loop 1000B-NM103           | Receiver's name                                    |
| Billing-Provider-Data-Area Note: Billin                                       | g Provider Indi  | vidual is used if Loop 20  | 10AA-NM102 = 1                                     |
| Billing-Provider-Individual                                                   |                  |                            |                                                    |
| Billing-Provider-ID                                                           | PIC X(25)        | Loop 2010AA-NM109          | Billing provider's identifier                      |
| Billing-Provider-Last-Name                                                    | PIC X(20)        | Loop 2010AA-NM103          | Billing provider's last name                       |
| Billing-Provider-First-Name                                                   | PIC X(14)        | Loop 2010AA- NM104         | Billing provider's first name                      |
| Billing-Provider-Middle-Initial                                               | PIC X(01)        | Loop 2010AA-NM105          | Billing provider's middle initial                  |
| Billing-Provider-Organization Redefine                                        | s Billing-Provid | er-Individual              |                                                    |
| Billing-Provider-ID                                                           | PIC X(25)        | Loop 2010AA-NM109          | Billing provider's identifier                      |
| Billing-Provider-Name                                                         | PIC X(35)        | Loop 2010AA-NM103          | Billing provider organization's name               |
| Pay-To-Provider-Data-Area Note: Pay-                                          | To-Provider-Inc  | lividual is used if Loop 2 | 010AB-NM102 = 1                                    |
| Pay-To-Provider-Individual                                                    |                  |                            |                                                    |
| Pay-To-Provider-NBR                                                           | PIC X(25)        | Loop 2010AB- NM109         | Pay-to provider's identifier                       |
| Pay-To-Provider-Last-Name                                                     | PIC X(20)        | Loop 2010AB-NM103          | Pay-to provider's last name                        |
| Pay-To-Provider-First-Name                                                    | PIC X(14)        | Loop 2010AB-NM104          | Pay-to provider's first name                       |
| Pay-To-Provider-Middle-Initial                                                | PIC X(01)        | Loop 2010AB-NM105          | Pay-to provider's middle initial                   |
| Pay-To-Provider-Organization Redefine                                         | es Pay-To-Provi  | der-Individual             |                                                    |
| Pay-To-Provider-NBR                                                           | PIC X(25)        | Loop 2010AB-NM109          | Pay-to provider's identifier                       |
| Pay-To-Provider-Name                                                          | PIC X(35)        | Loop 2010AB-NM103          | Pay-to provider organization's name                |
| Rendering-Provider-Data-Area Note: F<br>Organization is used if Loop 23010B-N |                  |                            | Loop 2310B-NM102 = 1 (person), Rendering-Provider- |
| Rendering-Provider-Individual                                                 |                  |                            |                                                    |
| Rendering-Provider-ID                                                         | PIC X(25)        | Loop 2310B-NM109           | Rendering provider's identifier                    |
| Rendering-Provider-Last- Name                                                 | PIC X(20)        | Loop 2310B-NM103           | Rendering provider's last name                     |
| Rendering-Provider-First- Name                                                | PIC X(14)        | Loop 2310B-NM104           | Rendering provider's first name                    |
| Rendering-Provider-Middle- Initial                                            | PIC X(01)        | Loop 2310B-M105            | Rendering provider's middle initial                |
| Rendering-Provider-Organization Rede                                          | fines Rendering  | g-Provider-Individual      | ·                                                  |
| Rendering-Provider- ID                                                        | PIC X(25)        | Loop 2310B- NM109          | Rendering provider's identifier                    |
| Rendering-Provider-Name                                                       | PIC X(35)        | Loop 2310B-NM103           | Rendering provider organization's name             |

| Data Element                                                    | Picture             | Source                                                             | Description                                                                                            |
|-----------------------------------------------------------------|---------------------|--------------------------------------------------------------------|----------------------------------------------------------------------------------------------------|
| Subscriber-Data-Area Note: Subscriber Organization is used if L |                     | sed if Loop 2010BA-NM102 = 1 (person),<br>2 = 2 (nonperson entitu) |                                                                                                    |
| Subscriber-Individual                                           | •                   |                                                                    | ,                                                                                                    |
| Subscriber-Number                                               | PIC X(25)           | Loop 2010BA-NM109                                                  | Subscriber's primary identification number                                                             |
| Subscriber-Addtl-Number                                         | PIC X(25)           | Loop 2010BA-REF02                                                  | Subscriber's supplemental identifier                                                                   |
| Subscriber-Last-Name                                            | PIC X(20)           | Loop 2010BA-NM103                                                  | Subscriber's last name                                                                                 |
| Subscriber-First-Name                                           | PIC X(14)           | Loop 2010BA-NM104                                                  | Subscriber's first name                                                                                |
| Subscriber-Middle-Initial                                       | PIC X(01)           | Loop 2010BA-NM105                                                  | Subscriber's middle initial                                                                            |
| Subscriber-Date-Of-Birth                                        | PIC X(08)           | Loop 2010BA-DMG02                                                  | Subscriber's birth date                                                                                |
| Filler                                                          | PIC X(20)           |                                                                    |                                                                                                    |
| Subscriber-Organization Redefines S                             | Subscriber-Individu | ıal                                                                |                                                                                                    |
| Subscriber-Number                                               | PIC X(25)           | Loop 2010BA- NM109                                                 | Subscriber's primary identification number                                                             |
| Subscriber-Addtl-Number                                         | PIC X(25)           | Loop 2010BA-REF02                                                  | Subscriber's supplemental identifier                                                                   |
| Subscriber-Organization-Name                                    | PIC X(35)           | Loop 2010BA-NM103                                                  | Subscriber organization's name                                                                         |
| Filler                                                          | PIC X(28)           |                                                                    |                                                                                                    |
| Patient-Data-Area                                               |                     |                                                                    |                                                                                                    |
| Patient-Last-Name                                               | PIC X(20)           | Loop 2010CA-NM103                                                  | Patient's last name                                                                                    |
| Patient-First-Name                                              | PIC X(14)           | Loop 2010CA-NM104                                                  | Patient's first name                                                                                   |
| Patient-Middle-Initial                                          | PIC X(01)           | Loop 2010CA- NM105                                                 | Patient's middle initial                                                                               |
| Patient-Id-Number                                               | PIC X(25)           | Loop 2010CA-NM109                                                  | Patient's primary identification number                                                                |
| Patient-Date-Of-Birth                                           | PIC X(08)           | Loop 2010CA-DMG02                                                  | Patient's birth date                                                                                   |
| Patient-Bill-Type                                               | PIC X(03)           | Loop 2300-CLM05                                                    | Facility code value (place of service)                                                                 |
| Service-From-Date                                               | PIC X(08)           | Loop 2300-DTP03                                                    | Service from date                                                                                      |
| Service-To-Date                                                 | PIC X(08)           | Loop 2300-DTP03                                                    | Service to date                                                                                        |
| Total-Charges                                                   | PIC 9(16)V99        | Loop 2300- CLM02                                                   | Total claim charge amount                                                                              |
| Filler                                                          | PIC X(20)           |                                                                    |                                                                                                    |
| Error-Claim-Message Occurs 8 Time                               | s Indexed By CLM-   | ERR-INDX.                                                          |                                                                                                    |
| Segment-Position                                                | PIC 9(10)           |                                                                    | Segment position relative to ST                                                                        |
| Hl-Id                                                           | PIC X(12)           | HL01                                                               | Hierarchical identification                                                                            |
| Loop-Identifier                                                 | PIC X(06)           |                                                                    | Refer to ASC X12 837 TR3 Appendix A for ASC X12 definitions of the transaction's structural components |
| Loop-Repeat-Identifier                                          | PIC X(04)           |                                                                    | Refer to ASC X12 837 TR3 Appendix A for ASC X12 definitions of the transaction's structural components |
| Segment-Identifier                                              | PIC X(04)           |                                                                    | Refer to ASC X12 837 TR3 Appendix A for ASC X12 definitions of the transaction's structural components |
| Segment-Field-Identifier                                        | PIC X(06)           |                                                                    | Refer to ASC X12 837 TR3 Appendix A for ASC X12 definitions of the transaction's structural components |
| Segment-Repeat-Identifier                                       | PIC X(04)           |                                                                    | Refer to ASC X12 TR3 Appendix A for ASC                                                                |
| Error-Code                                                      | PIC X(05)           |                                                                    |                                                                                                    |
| Error-Code-Identifier                                           | PIC X(01)           |                                                                    | Valid values: S = SIG edit errors; P = Processor edit errors; E = EDIG edit errors                     |
| Error- Description-Verbiage                                     | PIC X(65)           |                                                                    |                                                                                                    |

| Data Element                                       | Picture                     | Source | Description                                        |  |  |
|----------------------------------------------------|-----------------------------|--------|----------------------------------------------------|--|--|
| Accept-Claim-Message Redefines Error-Claim-Message |                             |        |                                                    |  |  |
| Accept-Claim-Message-Line 1                        | PIC X(100)                  |        |                                                    |  |  |
| Accept-Claim-Message-Line 2                        | PIC X(100)                  |        |                                                    |  |  |
| Accept-Claim-Message-Line 3                        | PIC X(100)                  |        |                                                    |  |  |
| Accept-Claim-Message-Line 4                        | PIC X(100)                  |        |                                                    |  |  |
| Filler                                             | PIC X(536)                  |        |                                                    |  |  |
| End of Accept-Claim-Message                        | End of Accept-Claim-Message |        |                                                    |  |  |
| Filler                                             | PIC X(187)                  |        |                                                    |  |  |
| Response Format Version Code                       | PIC X(04)                   |        | EDI Gateway-assigned; Value 0100 (01.00 Version 1) |  |  |
| End of Layout                                      |                             |        |                                                    |  |  |

#### ${\it Claim Response Layout-Institutional}$

| Data Element                        | Picture    | Source              | Description                                                                                                    |
|-------------------------------------|------------|---------------------|----------------------------------------------------------------------------------------------------|
| MCN                                 | PIC X(100) |                     |                                                                                                    |
| MCN-Data Redefines MCN              |            |                     |                                                                                                    |
| Processor-ID                        | PIC X(09)  | ISA08               | Entity to whom EDI Gateway is routing the claim                                                                           |
| Asc X12 Transaction-ID              | PIC X(04)  | ST01                | Transaction set control number, always 837                                                                                |
| Asc X12 Version-Number              | PIC X(12)  | GS08                | Version release identification code                                                                                       |
| Submitter-ID                        | PIC X(10)  | ISA02 (GS02)        | Trading partner ID assigned by EDI Gateway                                                                                |
| Billing-Provider-ID                 | PIC X(12)  | Loop 2010AA - NM109 | First 12 characters of billing provider's EIN or Social Security number (SSN)                                             |
| Subscriber-ID                       | PIC X(17)  | Loop 2010BA - NM109 | First 17 characters of subscriber's member identification number                                                          |
| Patient-Control-Number              | PIC X(20)  | Loop 2300 - CLM01   | Patient's account number                                                                                                  |
| Entry-Date                          | PIC X(08)  |                     | Date EDI Gateway retrieved data from trading partner's mailbox                                                            |
| Entry-Time                          | PIC X(08)  |                     | Time EDI Gateway retrieved data from trading partner's mailbox                                                            |
| End of MCN-Data                     |            |                     |                                                                                                    |
| Accept/Reject-Indicator             | PIC X(01)  |                     | Generated by EDI Gateway to indicate claim forwarded to processor (A) or rejected back to trading partner with errors (R) |
| Test/Prod-Indicator                 | PIC X(01)  | ISA15               | Code to indicate production (P) or test (T) claim                                                                         |
| Group-Control-Number                | PIC X(09)  | GS06                | Group control number assigned by the trading partner                                                                      |
| Processor-Assigned-Claim-Number     | PIC X(20)  |                     | Available when provided by processor                                                                                      |
| Filler-Reserved                     | PIC X(20)  |                     |                                                                                                    |
| Reference/Trace-Number Occurs 4 Tin | nes        |                     |                                                                                                    |
| Reference/Trace-NBR-Indicator       | PIC X(01)  |                     |                                                                                                    |
| Edi Gateway-Assigned                | VALUE E    |                     | Assigned by EDI Gateway                                                                                                   |
| Submitter-Assigned                  | VALUE S    |                     | Assigned by trading partner                                                                                               |
| Receiver-Assigned                   | VALUE R    |                     | Assigned by third-party process                                                                                           |
| Reference/Trace-NBR                 | PIC X(30)  | Loop 2300-REF02     | Value-added network trace number assigned by sender (claim number)                                                        |

| Data Element                                                                                                    | Picture             | Source             | Description                                                                                        |  |
|----------------------------------------------------------------------------------------------------|---------------------|--------------------|----------------------------------------------------------------------------------------------------|--|
| Submitter-Data-Area Note: Submitter Individual is used if Loop 1000A-NM102 = 1 (person), Submitter Organization is used if Loop 1000A-NM102 = 2 (nonperson entity) |                     |                    |                                                                                                    |  |
| Submitter-Individual                                                                                                    |                     |                    |                                                                                                    |  |
| Submitter-ID                                                                                                    | PIC X(25)           | ISA02 (GS02)       | Trading partner ID assigned by EDI Gateway                                                         |  |
| Submitter-Last-Name                                                                                                    | PIC X(20)           | Loop 1000A-NM103   | Trading partner's last name                                                                        |  |
| Submitter-First-Name                                                                                                    | PIC X(14)           | Loop 1000A-NM104   | Trading partner's first name                                                                       |  |
| Submitter-Middle-Initial                                                                                                    | PIC X(01)           | Loop 1000A-NM105   | Trading partner's middle initial                                                                   |  |
| Submitter-Organization Redefines S                                                                                                    | Submitter-Individua | l                  |                                                                                                    |  |
| Submitter-ID                                                                                                    | PIC X(25)           | ISA02 (GS02)       | Trading partner ID assigned by EDI Gateway                                                         |  |
| Submitter-Organization-Name                                                                                                    | PIC X(35)           | Loop 1000A-NM103   | Trading partner organization's name                                                                |  |
| Payer-Data-Area                                                                                                    |                     |                    |                                                                                                    |  |
| Patient-Last-Name                                                                                                    | PIC X(20)           | Loop 2010CA- NM103 | Patient's last name                                                                                |  |
| Patient-First-Name                                                                                                    | PIC X(14)           | Loop 2010CA-NM104  | Patient's first name                                                                               |  |
| Patient-Middle-Initial                                                                                                    | PIC X(01)           | Loop 2010CA-NM105  | Patient's middle initial                                                                           |  |
| Patient-Id-Nbr                                                                                                    | PIC X(25)           | Loop 2010CA-NM109  | Patient's primary identification number                                                            |  |
| Patient-Date-Of-Birth                                                                                                    | PIC X(08)           | Loop 2010CA-DMG02  | Patient's birth date                                                                               |  |
| Patient-Bill-Type                                                                                                    | PIC X(03)           | Loop 2300-CLM05    | Facility type code                                                                                 |  |
| Service-From-Date                                                                                                    | PIC X(08)           | Loop 2400- DTP03   | Service from date                                                                                  |  |
| Service-To-Date                                                                                                    | PIC X(08)           | Loop 2400-DTP03    | Service to date                                                                                    |  |
| Total-Charges                                                                                                    | PIC 9(16)V99        | Loop 2300-CLM02    | Total claim charge amount                                                                          |  |
| Filler                                                                                                    | PIC X(20)           |                    |                                                                                                    |  |
| Error-Claim-Message Occurs 8 Time                                                                                                    | es Indexed by CLM-  | ERR-INDX           |                                                                                                    |  |
| Segment-Position                                                                                                    | PIC 9(10)           |                    | Segment position relative to ST                                                                    |  |
| Hl-Id                                                                                                    | PIC X(12)           | HL01               | Hierarchical identification number                                                                 |  |
| Loop-Identifier                                                                                                    | PIC X(06)           |                    | Refer to ASC X12 TR3 Appendix A for ASC X12 definitions of the transaction's structural components |  |
| Loop-Repeat-Identifier                                                                                                    | PIC X(04)           |                    | Refer to ASC X12 TR3 Appendix A for ASC X12 definitions of the transaction's structural components |  |
| Segment-Identifier                                                                                                    | PIC X(04)           |                    | Refer to ASC X12 TR3 Appendix A for ASC X12 definitions of the transaction's structural components |  |
| Segment-Field-Identifier                                                                                                    | PIC X(06)           |                    | Refer to ASC X12 TR3 Appendix A for ASC X12 definitions of the transaction's structural components |  |
| Segment-Repeat-Identifier                                                                                                    | PIC X(04)           |                    | Refer to ASC X12 TR3 Appendix A for ASC X12 definitions of the transaction's structural components |  |
| Error-Code-Source-Identifier                                                                                                    | PIC X(01)           |                    | Valid values: S = SIG edit errors; P = Processor edit errors; E = EDI Gateway edit errors          |  |
| Error-Description-Verbiage                                                                                                    | PIC X(65)           |                    |                                                                                                    |  |

| Data Element                       | Picture          | Source | Description                                        |  |
|------------------------------------|------------------|--------|----------------------------------------------------|--|
| Accept-Claim-Message Redefines Err | ror-Claim-Messaç | je     |                                                    |  |
| Accept-Claim-Message-Line 1        | PIC X(100)       |        |                                                    |  |
| Accept-Claim-Message-Line 2        | PIC X(100)       |        |                                                    |  |
| Accept-Claim-Message-Line 3        | PIC X(100)       |        |                                                    |  |
| Accept-Claim-Message-Line4         | PIC X(100)       |        |                                                    |  |
| Filler                             | PIC X(536)       |        |                                                    |  |
| END of Accept-Claim-Message        |                  |        |                                                    |  |
| Filler                             | PIC X(187)       |        |                                                    |  |
| Response Format Version Code       | PIC X(04)        |        | EDI Gateway-assigned; Value 0100 (01.00 Version 1) |  |
| End of Layout                      |                  |        |                                                    |  |

#### **Claim Submission Summary Report**

The Claims Submission Summary Report shows all claims received from a trading partner and whether they were accepted or rejected. This report may contain multiple pages. The table following the sample report includes a line-by-line description of the data items in the report.

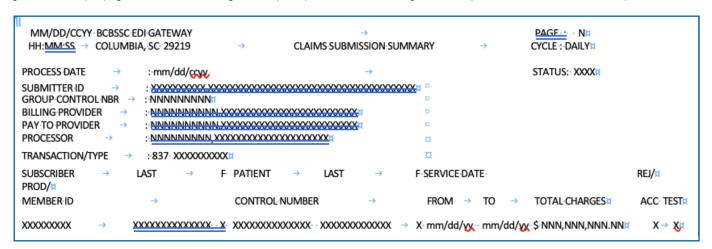

| Data Item                          | Description                                                        | Data Element                                                         |
|------------------------------------|--------------------------------------------------------------------|----------------------------------------------------------------------|
| Date (Mm/Dd/Ccyy)                  | Date the report was generated                                      | Generated by BlueCross                                               |
| Name                               | BCBSSC EDI Gateway                                                 | Generated by BlueCross                                               |
| Page                               | The page number of the report                                      | Generated by BlueCross                                               |
| Time Hh:mm:ss                      | The time of day the report was                                     | Generated by BlueCross                                               |
| Title (Claims Sub-Mission Summary) | Title of report                                                    | Generated by BlueCross                                               |
| Cycle                              | How often the report is generated                                  | Generated by BlueCross                                               |
| Process Date                       | Date EDI Gateway retrieved data from the trading partner's mailbox | Entry-Date                                                           |
| Status                             | Status of the trading partner sending claims (production or test)  | Generated by BlueCross                                               |
| Submitter Id                       | Trading partner ID assigned by EDI Gateway                         | Trading partner ID                                                   |
| (Name)                             | Trading partner's name                                             | Submitter-Last-Name, First-Name, Middle-Initial or Organization-Name |
| Group Control Nbr                  | Group control number assigned by trading partner                   | Group-Control-Number                                                 |
| Billing Provider                   | Billing provider's NPI                                             | Billing-Provider-ID                                                  |

| Data Item          | Description                                                                                                    | Data Element                                                 |
|--------------------|----------------------------------------------------------------------------------------------------|--------------------------------------------------------------|
| Processor Id       | Entity to whom EDI Gateway is routing the claim                                                                   | Processor-ID                                                 |
| (Processor Name)   | Name of entity to whom EDI Gateway is routing the claim                                                           |                                                              |
| Transaction        | Transaction Set                                                                                                   | Always 837                                                   |
| Туре               | Claim type                                                                                                    | Institutional, Professional or Dental                        |
| Subscribe R Member | Subscriber's member identification number                                                                         | Subscriber-Number                                            |
| Last               | Subscriber's last name                                                                                            | Subscriber-Last-Name or Subscriber-<br>Organization-Name     |
| F                  | Subscriber's first initial                                                                                        | Subscriber-First-Initial or Subscriber-<br>Organization-Name |
| Patient Control    | Patient's account number                                                                                          | Patient-Control-Number                                       |
| Last               | Patient's last name                                                                                               | Patient-Last-Name                                            |
| F                  | Patient's first initial                                                                                           | Patient-First-Initial                                        |
| Service Date From  | Service from date                                                                                                 | Service-From-Date                                            |
| Service Date To    | Service to date                                                                                                   | Service-To-Date                                              |
| Total Charges      | Total claim charge amount                                                                                         | Total-Charges                                                |
| Rej/Acc            | Generated by EDI Gateway to indicate claim forwarded to processor or rejected back to trading partner with errors |                                                              |
| Prod/Tes           | Code to indicate production (P) or test (T) claim                                                                 | Test/Prod-Indicator                                          |

#### **Error Claims Summary Report**

The Error Claims Summary Report provides the trading partner results of payer business claim edits. The table following the sample report includes a line-by-line description of the data items in the report.

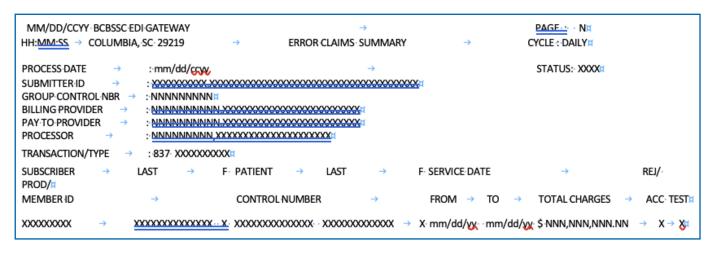

| Data Item                   | Description                                                       | Data Element           |
|-----------------------------|-------------------------------------------------------------------|------------------------|
| Date (Mm/Dd/Ccyy)           | Date the report was generated                                     | Generated by BlueCross |
| Name                        | BCBSSC EDI Gateway                                                | Generated by BlueCross |
| Page                        | The page number of the report                                     | Generated by BlueCross |
| Time Hh:mm:ss               | The time of day the report was                                    | Generated by BlueCross |
| Title (Error Claim Summary) | Title of report                                                   | Generated by BlueCross |
| Cycle                       | How often the report is generated                                 | Generated by BlueCross |
| Status                      | Status of the trading partner sending claims (production or test) | Generated by BlueCross |

| Data Item               | Description                                                                                                    | Data Element                                                                                                    |
|-------------------------|----------------------------------------------------------------------------------------------------|----------------------------------------------------------------------------------------------------|
| Process Date            | Date EDI Gateway retrieved data from the trading partner's mailbox                                                | Entry-Date                                                                                                    |
| Submitter ID            | Trading partner ID assigned by EDI Gateway                                                                        | Trading partner ID                                                                                                    |
| (Name)                  | Trading partner's name                                                                                            | Submitter-Last-Name, First-Name, Middle-<br>Initial or Organization-Name                                                               |
| Group Control NBR       | Group control number assigned by the trading partner                                                              | Group-Control-Number                                                                                                    |
| Billing Provider        | Billing provider's NPI                                                                                            | Billing-Provider-ID                                                                                                    |
| (Billing Provider Name) | Billing provider's name                                                                                           | Billing-Provider-Last-Name, Billing-Provider-<br>First-Name, Billing-Provider, Middle Initial or<br>Billing Provider-Organization-Name |
| Pay To Provider         | Pay-to provider's NPI                                                                                             | Pay-to-Provider-NBR                                                                                                    |
| (Pay To Provider Name)  | Pay-to provider's name                                                                                            | Pay-to-Provider-Last-Name, Pay-to-Provider-First-Name, Pay-to-Provider, Middle Initial or Pay-to-Provider-Organization-Name            |
| Processor ID            | Entity to whom EDI Gateway is routing the claim                                                                   | Processor-ID                                                                                                    |
| (Processor Name)        | Name of entity to whom EDI Gateway is routing the claim                                                           |                                                                                                    |
| Transaction             | Transaction Set                                                                                                   | Always 837                                                                                                    |
| Туре                    | Claim type                                                                                                    | Institutional, Professional or Dental                                                                                                  |
| Subscriber Member ID    | Subscriber's member identification number                                                                         | Subscriber-Number                                                                                                    |
| Last                    | Subscriber's last name                                                                                            | Subscriber-Last-Name or Subscriber-<br>Organization-Name                                                                               |
| F                       | Subscriber's first initial                                                                                        | Subscriber-First-Initial or Subscriber-<br>Organization Name                                                                           |
| Patient Control Number  | Patient's account number                                                                                          | Patient-Control-Number                                                                                                    |
| Last                    | Patient's last name                                                                                               | Patient-Last-Name                                                                                                    |
| F                       | Patient's first initial                                                                                           | Patient-First-Initial                                                                                                    |
| Service Date From       | Service from date                                                                                                 | Service-From-Date                                                                                                    |
| Service Date To         | Service to date                                                                                                   | Service-To-Date                                                                                                    |
| Total Charges           | Total claim charge amount                                                                                         | Total-Charges                                                                                                    |
| Rej/Acc                 | Generated by EDI Gateway to indicate claim forwarded to processor or rejected back to trading partner with errors | Generated by BlueCross BlueShield of South<br>Carolina computer system                                                                 |
| Prod/Test               | Code to indicate production (P) or test (T) claim                                                                 | Test/Prod-Indicator                                                                                                    |
| Error Type              | S: SIG Edit Errors, P: Processor<br>Edit Errors, E: EDI Gateway Edit Errors                                       | Error-Code-Source-Identifier                                                                                                    |
| Segment Position        | Position of segment in error relative to ST                                                                       | Relative segment position from ST                                                                                                    |
| Loop                    | Loop ID in error                                                                                                  | Loop-Identifier                                                                                                    |
| Repeat                  |                                                                                                    | Loop-Repeat-Identifier                                                                                                    |
| Seg                     | Segment in error                                                                                                  | Segment-Identifier                                                                                                    |
| Field                   | Field in error                                                                                                    | Segment-Field-Identifier                                                                                                    |
| Repeat                  |                                                                                                    | Segment-Repeat-Identifier                                                                                                    |
| Error Code              | Code identifying the error                                                                                        | Error-Code                                                                                                    |
| Description             | Abbreviated error message description                                                                             | Error-Description-Identifier                                                                                                    |

#### **Additional Information for Trading Partners**

- 1. Trading partners should envelope (ISA-IEA) different transactions separately.
- 2. Zipped files cannot be transmitted when using SFTP and SFTP/VPN protocols.
- 3. Each file should contain only one transaction set type (e.g., 837P, 837I, 270).
- 4. BlueCross BlueShield of South Carolina EDI Gateway's processes will perform a case conversion (to UPPERCASE) on all EDI data.
- **5.** ASC X12 transactions submitted to BlueCross BlueShield of South Carolina EDI Gateway cannot include control characters, such as line feed and carriage control.
- 6. ASC X12N 270 files submitted to BlueCross BlueShield of South Carolina EDI Gateway cannot be larger than 40,000 bytes ("39,000 bytes). If the file is larger than ("39,000 bytes), it will reject with text message "270 file size too large, please limit to 39K or smaller." (Typically, a 19,000-byte file will accommodate 99 eligibility inquiries.)
- 7. BlueCross BlueShield of South Carolina EDI Gateway and the payer's edits include HIPAA ASC X12 TR3 code set validation.
- 8. ASC X12 834 version 4010 files will reject when the INS segment count exceeds 9,999 within an ISA-IEA.

### GLOSSARY OF TERMS AND ABBREVIATIONS

TraAGNS — AT&T Global Network Services.

ASC X12 — ANSI Standards Committee ASC X12 (www.ASC X12.org\*).

**AT&T** — American Telephone & Telegraph, network facilitator.

eServer — BlueCross BlueShield of South Carolina term for enterprise server or mainframe computer.

Firewall — A dedicated gateway computer system or network system with special security precautions on it, used to service outside network, especially Internet, connections. The idea is to protect a cluster of more loosely administered machines hidden behind it from unauthorized access. The typical firewall is an inexpensive microprocessor-based Unix machine with no critical data, with modems and public network ports on it, but just one carefully watched connection back to the rest of the cluster. The special precautions may include threat monitoring, call-back and even a complete iron box keyable to particular incoming IDs or activity patterns. Firewalls often run proxy gateways (www.hyperdictionary.com/dictionary/firewall+machine\*).

**GDG** — Generation Data Group

HIPAA — Health Insurance Portability & Accountability Act of 1996, (Public Law 104-191). Also known as the Kennedy-Kassebaum Act.

HTTPS — Hypertext Transport Protocol Version 1.1 (IETF RFC 2616: www.ietf.org/rfc/rfc2616.txt\*).

IG — ASC X12 Implementation guide. See TR3.

MIME Multipart — Multipurpose Internet Message Extensions (IETF RFCs 2045 to RFC 2049) (www.ietf.org/rfc/rfc2045.txt\*).

**MS-DOS** — Acronym for Disk Operating System. The term DOS can refer to any operating system, but it is most often used as a shorthand for MS-DOS (Microsoft Disk Operating System). Originally developed by Microsoft for IBM, MS-DOS was the standard operating system for IBM-compatible personal computers (www.webopedia.com/TERM/D/DOS.html\*).

NDM — Network Data Mover, also known as (Sterling Commerce) Connect: Direct.

NT — A version of the Windows operating system. Windows NT (New Technology) is a 32-bit operating system that supports preemptive multitasking (www.webopedia.com/TERM/W/Windows\_NT.html\*).

PGBA LLC — Celerian Group division for TRICARE, Federal Bureau of Prisons, North Carolina Department of Public Safety lines of business.

**PHI** — Protected health information is a typical type of personally identifiable information such as name, health insurance claim (HIC) number, diagnosis of a person's condition, etc. that can be linked back to a particular individual/member.

PII — Personally identifiable information. PII includes information that can be used to identify a person, such as the person's name or address.

 $\label{eq:soap+wsdl} \textbf{SOAP+WSDL} - \textbf{W3C Simple Object Access Protocol Version 1.2. (www.w3.org/TR/soap12-part1/*) + W3C Web Services Definition Language Version 1.1 (www.w3.org/TR/2001/NOTE-wsdl-20010315*).}$ 

**TCP/IP** — TCP/IP is composed of two parts: TCP (Transmission Control Protocol) and IP (Internet Protocol). TCP is a connection-oriented protocol that passes its data to IP, which is connectionless. TCP sets up a connection at both ends and guarantees reliable delivery of the full message sent. TCP tests for errors and requests retransmission if necessary, because IP does not (www.techweb.com/encyclopedia\*).

**TPA** — Trading Partner Agreement, a contract between entities exchanging electronic transactions.

**TR3** — A Type 3 Technical Report (TR3), also known as implementation guide, addresses one specific business purpose through the implementation of one or more ASC X12 transaction sets. Several TR3s have been mandated under HIPAA.

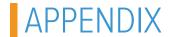

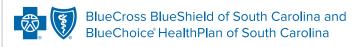

Independent licensees of the Blue Cross Blue Shield Association.

### BlueCross BlueShield of South Carolina EDI Trading Partner Enrollment Form ASC X12N Transactions

| Action Requested:                      |                                      | Date:                                               |
|----------------------------------------|--------------------------------------|-----------------------------------------------------|
| <b>New Trading Partner</b> (Check One) | ID: Change                           | ☐ Cancel                                            |
| Trading Partner's Na                   | me:                                  |                                                     |
| Trading Partner's ID:                  |                                      |                                                     |
| Type of Business:                      | ☐ Institutional Health Care Provider | ☐ Clearinghouse ☐ Billing Service                   |
| (Check One)                            | Professional Health Care Provider    | Health Care Plan                                    |
| ,                                      | Retail Pharmacy                      | ☐ Software Vendor                                   |
|                                        | Pharmacy Benefit Manager             | Other (Indicate):                                   |
| <b>Line of Business:</b> (Check One)   | ☐ PGBA LLC                           | ☐ BlueCross BlueShield of South Carolina Commercial |
| Start Date:                            | (mm/dd/ccyy)                         | End Date: (mm/dd/ccyy)                              |
|                                        |                                      | (Required when canceling an account)                |
| Protocol:                              | NDM                                  | ☐ Secure FTP ☐ SFTP/VPN                             |
| (Check One)                            | TCP/IP via VPN                       | TCP/IP via AGNS                                     |
| Physical Address                       | ☐ HTTPS MIME Multipart               | ☐ HTTPS SOAP+WSDL                                   |
| _                                      |                                      |                                                     |
| City/State/ZIP:                        |                                      |                                                     |
| Billing Address (If Diff               | erent From the Physical Address)     |                                                     |
| Address:                               |                                      |                                                     |
| City/State/ZIP:                        |                                      |                                                     |
| Primary Business Co                    | ntact's Information                  |                                                     |
| First/Last Name:                       |                                      | Email:                                              |
| Telephone: ( )_                        | ext                                  |                                                     |
| After Hours Technica                   | l Contact's Information              |                                                     |
| First/Last Name:                       |                                      | Email:                                              |
| Telephone: ( )_                        | ext                                  |                                                     |
| On-Call Technical Co                   | ntact's Information                  |                                                     |
| First/Last Name:                       |                                      | Email:                                              |
| Telephone: ( )_                        | ext                                  |                                                     |

### Transaction(s) Requested

| Transaction                 | Check Box | Transaction                  | Check Box |
|-----------------------------|-----------|------------------------------|-----------|
| ASC X12N 270 (005010X279A1) |           | ASC X12N 837I (005010X223A2) |           |
| ASC X12N 271 (005010X279A1) |           | ASC X12N 837P (005010X222A1) |           |
| ASC X12N 276 (005010X212)   |           | ASC X12N 837D (005010X224A2) |           |
| ASC X12N 277 (005010X212)   |           | ASC X12N 835 (005010X221A1)  |           |
| ASC X12N 278 (005010X217)   |           | ASC X12N 834 (005010X220)    |           |
| ASC X12N 820 (005010X218)   |           |                              |           |

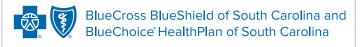

Independent licensees of the Blue Cross Blue Shield Association.

**Customer Business Contact Name** 

### BlueCross BlueShield of South Carolina Commercial SFTP, SFTP/VPN Customer Connectivity Parameter Survey

**Email** 

This document is for third parties who want to establish Secure File Transfer Protocol (SFTP) or virtual private network (VPN) over SFTP (SFTP/VPN) connectivity to the BlueCross BlueShield of South Carolina EDI Gateway. Complete this form and return it to the BlueCross BlueShield of South Carolina EDI Gateway. All the information you enter on this survey is confidential.

**Phone** 

| Customer Technical Contact Name                                                         | Phone |                                                 | Email                            |
|-----------------------------------------------------------------------------------------|-------|-------------------------------------------------|----------------------------------|
|                                                                                         |       |                                                 |                                  |
| Customer Company Name                                                                   | Phone |                                                 | Address                          |
|                                                                                         |       |                                                 | Address 1:                       |
|                                                                                         |       |                                                 | Address 2:                       |
|                                                                                         |       |                                                 | City: State: ZIP:                |
|                                                                                         |       |                                                 |                                  |
| SFTP/VPN Information                                                                    |       | SFTP Information                                |                                  |
| Encryption Type (Select One):  AES-256 or 3DES                                          |       | BlueCross BlueShield o<br>208.60.144.253 PORT 2 | f South Carolina Public IP:<br>2 |
| Hash Method (Select One):  MD5 or SHA-1                                                 |       | Customer Static Public I                        | P:                               |
| BlueCross BlueShield of South Carolina VPN Concentrator Public IP: 208.60.145.68        |       | Customer FTP Client Software Used:              |                                  |
| BlueCross BlueShield of South Carolina Host(s) IP(s) (Protected): 208.60.145.51 PORT 21 |       |                                                 |                                  |
| Customer VPN Concentrator Public IP:                                                    |       |                                                 |                                  |
| Customer Host(s) IP(s) (Protected):                                                     |       |                                                 |                                  |
| Customar IDSEC Davica and Varcion:                                                      |       |                                                 |                                  |

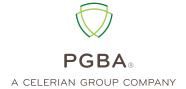

**Customer Business Contact Name** 

# PGBA LLC SFTP, SFTP/VPN Customer Connectivity Parameter Survey

This document is for third parties who want to establish Secure File Transfer Protocol (SFTP) or virtual private network (VPN) over SFTP (SFTP/VPN) connectivity to the BlueCross BlueShield of South Carolina EDI Gateway. Complete this form and return it to the BlueCross BlueShield of South Carolina EDI Gateway. All the information you enter on this survey is confidential.

**Email** 

Phone

| Customer Technical Contact Name                                                         | Phone |                                                   | Email                     |
|-----------------------------------------------------------------------------------------|-------|---------------------------------------------------|---------------------------|
|                                                                                         |       |                                                   |                           |
| Customer Company Name                                                                   | Phone |                                                   | Address                   |
|                                                                                         |       |                                                   | Address 1:                |
|                                                                                         |       |                                                   | Address 2:                |
|                                                                                         |       |                                                   | City: State: ZIP:         |
|                                                                                         |       |                                                   |                           |
| SFTP/VPN Information                                                                    |       | SFTP Information                                  |                           |
| Encryption Type (Select One):  AES-256 or 3DES                                          |       | BlueCross BlueShield of<br>208.60.144.253 PORT 22 | South Carolina Public IP: |
| Hash Method (Select One):  MD5 or SHA-1                                                 |       | Customer Static Public IF                         | )·                        |
| BlueCross BlueShield of South Carolina VPN Concentrator Public IP: 208.60.145.68        |       | Customer FTP Client Software Used:                |                           |
| BlueCross BlueShield of South Carolina Host(s) IP(s) (Protected): 208.60.145.51 PORT 21 |       |                                                   |                           |
| Customer VPN Concentrator Public IP:                                                    |       |                                                   |                           |
| Customer Host(s) IP(s) (Protected):                                                     |       |                                                   |                           |
| Customer IDCEC Davice and Version                                                       |       |                                                   |                           |

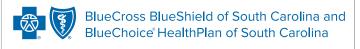

Independent licensees of the Blue Cross Blue Shield Association.

### BlueCross BlueShield of South Carolina Commercial TCP/IP via VPN Customer Connectivity Parameter Survey

This document is for third parties who want to establish real-time virtual private network (VPN) connectivity to the BlueCross BlueShield of South Carolina EDI Gateway for BlueCross BlueShield of South Carolina commercial transactions. Complete this form and return it to the BlueCross BlueShield of South Carolina EDI Gateway. All the information you enter on this survey is confidential.

| Customer Business Contact Name                                                         | Phone        | Email             |
|----------------------------------------------------------------------------------------|--------------|-------------------|
|                                                                                        |              |                   |
| Customer Technical Contact Name                                                        | Phone        | Email             |
|                                                                                        |              |                   |
| Customer Company Name                                                                  | Phone        | Address           |
|                                                                                        |              | Address 1:        |
|                                                                                        |              | Address 2:        |
|                                                                                        |              | City: State: ZIP: |
|                                                                                        |              |                   |
| TCP/IP via VPN Information                                                             |              |                   |
| Encryption Type (Select One):  AES-256 or 3DES                                         |              |                   |
| Hash Method (Select One):  MD5 or SHA-1                                                |              | _                 |
| BlueCross BlueShield of South Carolina VPN Concentrator Public IP: 208.60.145.68       | _            |                   |
| BlueCross BlueShield of South Carolina Host(s) IP(s) PROD — 208.60.145.49 PORT 3045    | _            |                   |
| BlueCross BlueShield of South Carolina Host(s) IP(s)<br>TEST – 208.60.145.52 PORT 3076 | (Protected): | _                 |
| Customer VPN Concentrator Public IP:                                                   |              | _                 |
| Customer Host(s) IP(s) (Protected) for PROD:                                           | _            |                   |
| Customer Host(s) IP(s) (Protected) for TEST:                                           | _            |                   |

Customer IPSEC Device and Version:

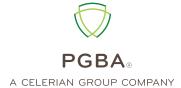

# PGBA LLC SFTP, SFTP/VPN Customer Connectivity Parameter Survey

This document is for third parties who want to establish real-time virtual private network (VPN) connectivity to the BlueCross BlueShield of South Carolina EDI Gateway for BlueCross BlueShield of South Carolina commercial transactions. Complete this form and return it to the BlueCross BlueShield of South Carolina EDI Gateway. All the information you enter on this survey is confidential.

| Customer Business Contact Name                                                   | Phone              | Email             |
|----------------------------------------------------------------------------------|--------------------|-------------------|
|                                                                                  |                    |                   |
| Customer Technical Contact Name                                                  | Phone              | Email             |
|                                                                                  |                    |                   |
| Customer Company Name                                                            | Phone              | Address           |
|                                                                                  |                    | Address 1:        |
|                                                                                  |                    | Address 2:        |
|                                                                                  |                    | City: State: ZIP: |
|                                                                                  |                    |                   |
| TCP/IP via VPN Information                                                       |                    |                   |
| Encryption Type (Select One):  AES-256 or 3DES                                   |                    |                   |
| Hash Method (Select One):  MD5 or SHA-1                                          |                    |                   |
| BlueCross BlueShield of South Carolina VPN Concentrator Public IP: 208.60.147.49 |                    |                   |
| BlueCross BlueShield of South Carolina Host(s)<br>PROD – 208.83.150.65 PORT 3045 | IP(s) (Protected): |                   |
| BlueCross BlueShield of South Carolina Host(s)<br>TEST – 208.83.150.65 PORT 3076 | IP(s) (Protected): |                   |
| Customer VPN Concentrator Public IP:                                             |                    |                   |
| Customer Host(s) IP(s) (Protected) for PROD:                                     |                    |                   |
| Customer Host(s) IP(s) (Protected) for TEST:                                     |                    |                   |
| Customer IPSEC Device and Version:                                               |                    |                   |

Independent licensees of the Blue Cross Blue Shield Association.

### BlueCross BlueShield of South Carolina Commercial NDM Customer Connectivity Parameter Survey

This document is for third parties who want to establish Secure File Transfer Protocol (SFTP) or virtual private network (VPN) over SFTP (SFTP/VPN) connectivity to the BlueCross BlueShield of South Carolina EDI Gateway. Complete this form and return it to the BlueCross BlueShield of South Carolina EDI Gateway. All the information you enter on this survey is confidential.

| Customer Business Contact Name  | Phone | Email      |
|---------------------------------|-------|------------|
|                                 |       |            |
| Customer Technical Contact Name | Phone | Email      |
|                                 |       |            |
| Customer Company Name           | Phone | Address    |
|                                 |       | Address 1: |
|                                 |       | Address 2: |
|                                 |       |            |

| BlueCross BlueShield of South Carolina Information Customer Information |                                                           |  |
|-------------------------------------------------------------------------|-----------------------------------------------------------|--|
| NODE Name:<br>SCA.A70NDM.BLUE                                           | NODE Name:                                                |  |
| Environment:<br>ZOS                                                     | Environment:                                              |  |
| IP Address: 206.201.111.180                                             | IP Address:                                               |  |
| Port:<br>Port 1366                                                      | Port:                                                     |  |
| Max Parses:<br>4,2                                                      | Max Parses:                                               |  |
| User ID/PW:<br>EDI Gateway Operations will provide this.                | Destination File Name for Receiving Production Responses: |  |
| Input DSN Production ASC X12 Data:<br>BC.HEDI.NDM.INP.CXXXXXX#          | Test Responses:                                           |  |
| Input DSN Test ASC X12 Data:<br>BC.HEDI.NDM.INP.CXXXXXXQ                |                                                           |  |
| Record Length: 1000                                                     |                                                           |  |
| Record Format: FB (fixed block)                                         |                                                           |  |
| ASC X12 Format: Segmented                                               |                                                           |  |

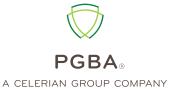

# PGBA LLC SFTP, SFTP/VPN Customer Connectivity Parameter Survey

This document is for third parties who want to establish Secure File Transfer Protocol (SFTP) or virtual private network (VPN) over SFTP (SFTP/VPN) connectivity to the BlueCross BlueShield of South Carolina EDI Gateway. Complete this form and return it to the BlueCross BlueShield of South Carolina EDI Gateway. All the information you enter on this survey is confidential.

| Customer Business Contact Name  | Phone | Email             |
|---------------------------------|-------|-------------------|
|                                 |       |                   |
| Customer Technical Contact Name | Phone | Email             |
|                                 |       |                   |
| Customer Company Name           | Phone | Address           |
|                                 |       | Address 1:        |
|                                 |       | Address 2:        |
|                                 |       | City: State: ZIP: |

| PGBA LLC Information                                          | Customer Information                                      |
|---------------------------------------------------------------|-----------------------------------------------------------|
| NODE Name:<br>SCA.A70NDM.CHAM                                 | NODE Name:                                                |
| Environment:<br>ZOS                                           | Environment:                                              |
| IP Address: 206.201.111.180                                   | IP Address:                                               |
| Port:<br>1371                                                 | Port:                                                     |
| Max Parses:<br>4,2                                            | Max Parses:                                               |
| User ID/PW:<br>EDI Gateway Operations will provide this.      | Destination File Name for Receiving Production Responses: |
| Input DSN Production ASC X12 Data:<br>BC.HEDI.NDM.INP.SXXXXXX | Test Responses:                                           |
| Input DSN Test ASC X12 Data:<br>BC.HEDI.NDM.INP.SXXXXXXQ      |                                                           |
| Record Length: 1000                                           |                                                           |
| Record Format: FB (fixed block)                               |                                                           |
| ASC X12 Format: Segmented                                     |                                                           |

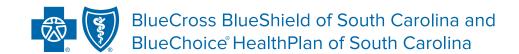

In the event of any inconsistency between information in this handbook and agreement(s) between you and BlueCross BlueShield of South Carolina, the terms of such agreement(s) shall govern. The information included is general information and in no event should be deemed to be a promise or guarantee of payment.

We do not assume and hereby disclaim any liability for loss caused by errors or omissions in preparation and editing of this publication.

\*Some links in this newsletter lead to third-party sites. Those organizations are solely responsible for the content and privacy policies on these sites.